# **IMPLEMENTATION OF UNIVERSAL ASYNCHRONOUS TRANSMITTER RECEIVER (UART) USING FPGA TECHNOLOGY**

A dissertation submitted in partial fulfilment of the requirements for the award of the degree of

> Master of Engineering In Electronics and Communication Engineering

> > By

Vijay Pal

Roll No. 8738

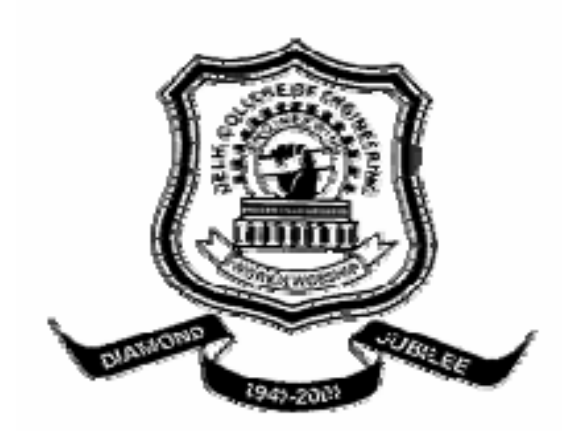

**Department of Electronics and Communication Engineering, Delhi College of Engineering, University of Delhi Session 2004-2006**

## **ACKNOWLEDGEMENT**

I wish to acknowledge our sincere thanks to my guide **Mr. A.K. Singh** in Electronics and Communication Department for there suggestions excellent guidance and timely advice which has made my thesis work success.

 I express my deep sense of gratitude to Dr. **Asok Bhattacharyya**, H.O.D. (Department of Electronics and Communication Engineering) for there inspirations and timely help in conducting this work. I am indebted to the entire faculty and non teaching staff of Electronics and communication department, who had very helpful and cooperative to me at all times.

Vijay Pal (8738)

Department of Electronics and Communication Engineering Delhi College of Engineering, University of Delhi Session 2004-2006

### **DEPARTMENT OF ELECTRONICSANDCOMMUNICATION DELHI COLLEGE OF ENGINEERING UNIVERSITY OF DELHI DELHI**

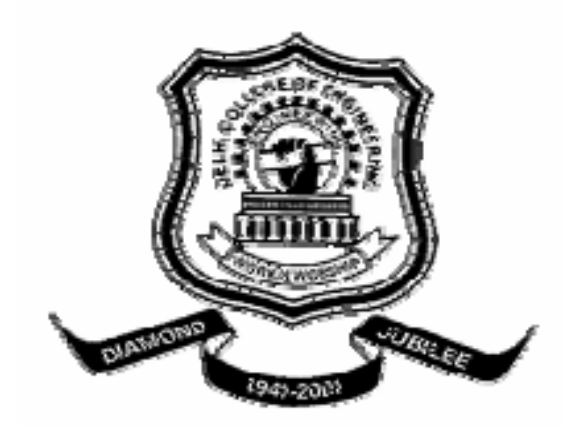

**CERTIFICATE** 

Certified that the thesis work entitled

### **IMPLEMENTATION OF UNIVERSAL ASYNCHRONOUS TRANSMITTER RECEIVER (UART) USING FPGA TECHNOLOGY**

is bonafied work carried by

Vijay Pal (8738)

In partial fulfilment for the award of degree of Master of Engineering in Electronics and Communication Engineering of the University of Delhi during the year 2004-2006.It is certified that all corrections/suggestions indicated for internal assessment have been in corporate in the report deposited in the Departmental library. The project report has been approved as it satisfied the academic requirements in respect of thesis work prescribed for the Master of Engineering Degree.

Signature of Guide

Mr. A.K. Singh

## **Abstract**

The Universal Asynchronous Receiver and Transmitter (UART) is a single chip device that provides a half duplex Asynchronous Receiver and Transmitter and a Baud rate generator for serial communication. As a peripheral device of a microcomputer system, the UART receives parallel data from the CPU and transmits serial data after conversion. This device also receives serial data from the outside and transmits parallel data to the CPU after conversion. The Asynchronous Communication Element can support data rates from DC to 1.5 M Baud. The UART Asynchronous Communication Element (ACE) is a high performance programmable Universal Asynchronous Receiver/Transmitter (UART) and Baud Rate Generator (BRG) on a single chip (FPGA). The ACE's receiver circuitry converts start, data, stop, and parity bits into a parallel data word. The transmitter circuitry converts a parallel data word into serial form and appends the start, parity, and stop bits. The word length is 8 data bits. 2 Stop Bits are provided. The Baud Rate Generator divides the clock by a divisor programmable from 1 to  $2^{16}$ -1 to provide standard RS-232C baud rates when using any one of three industry standard baud rate crystals (1.8432MHz, 2.4576MHz, or 3.072MHz) or any other depending on the clock frequency will be used to the user as after implementing it onto FPGA the clock frequency of 92 MHz can be used. A programmable buffered clock output (BAUDOUT) provides either a buffered oscillator or 16X (16 times the data rate) baud rate clock for general purpose system use.

## Table of Contents

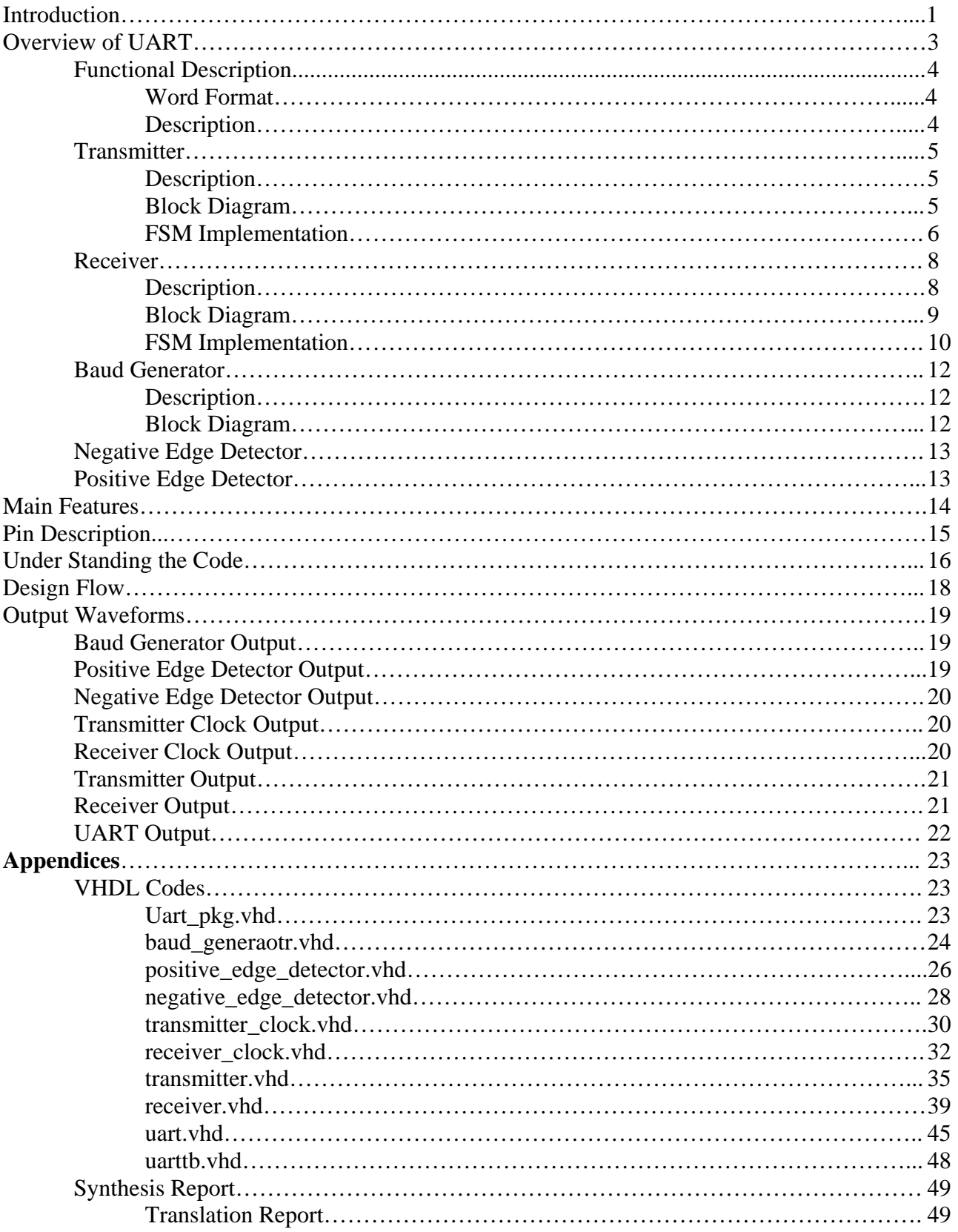

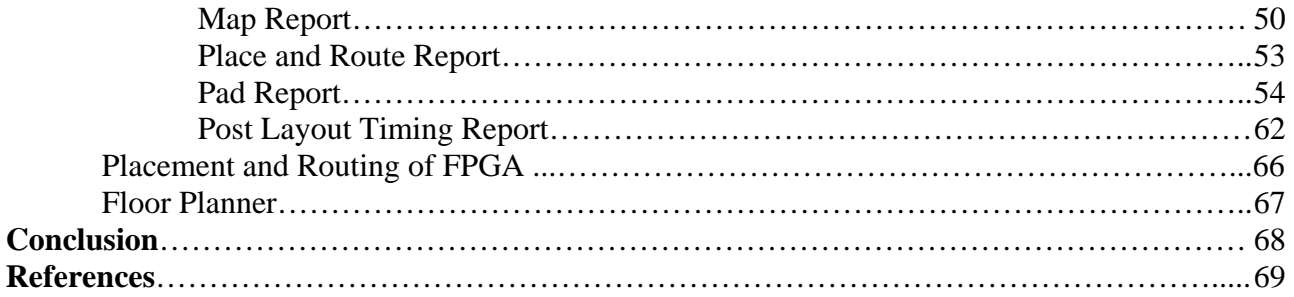

### **Introduction**

We will demonstrate, on a "Real-life" example, how a sound HDL technology can be used in conjunction with modern synthesis and simulation tool.

Computer and microprocessor base system often send and receive data in a parallel format, frequently these systems must communicate with external device that send and/or receive serial data. An interfacing device used to accomplish this conversion is the UART.

A UART is a specially designed integrated circuit that contain all the register and synchronizing circuitry necessary to receive data in a serial form and to convert and transmit it in parallel form and vice versa.

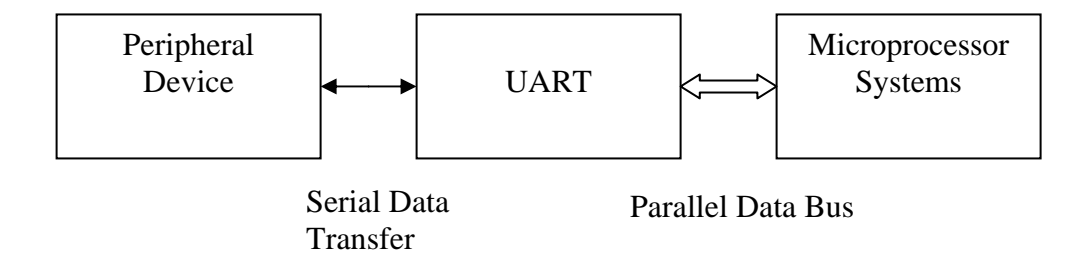

The Universal Asynchronous Receiver and Transmitter (UART) is a single chip device that provides a half duplex Asynchronous Receiver and Transmitter and a Baud rate generator for serial communication. As a peripheral device of a microcomputer system, the UART receives parallel data from the CPU and transmits serial data after conversion. This device also receives serial data from the outside and transmits parallel data to the CPU after conversion. The UART Asynchronous Communication Element (ACE) is a high performance programmable Universal Asynchronous Receiver/Transmitter (UART) and Baud Rate Generator (BRG) on a single chip (FPGA). The ACE's receiver circuitry converts start, data, stop, and parity bits into a parallel data word. The transmitter circuitry converts a parallel data word into serial form and appends the start, parity, and stop bits. The word length is 8 data bits. 2 Stop Bits are provided. The Baud Rate Generator divides the clock by a divisor programmable from 1 to  $2^{16}$ -1 to provide standard RS-232C baud rates when using any one of three industry standard baud rate crystals (1.8432MHz, 2.4576MHz, or 3.072MHz) or any other depending on the clock frequency will be used to the user as after implementing it onto FPGA the clock frequency of 92 MHz can be used. A programmable buffered clock output (BAUDOUT) provides either a buffered oscillator or 16X (16 times the data rate) baud rate clock for general purpose system use.

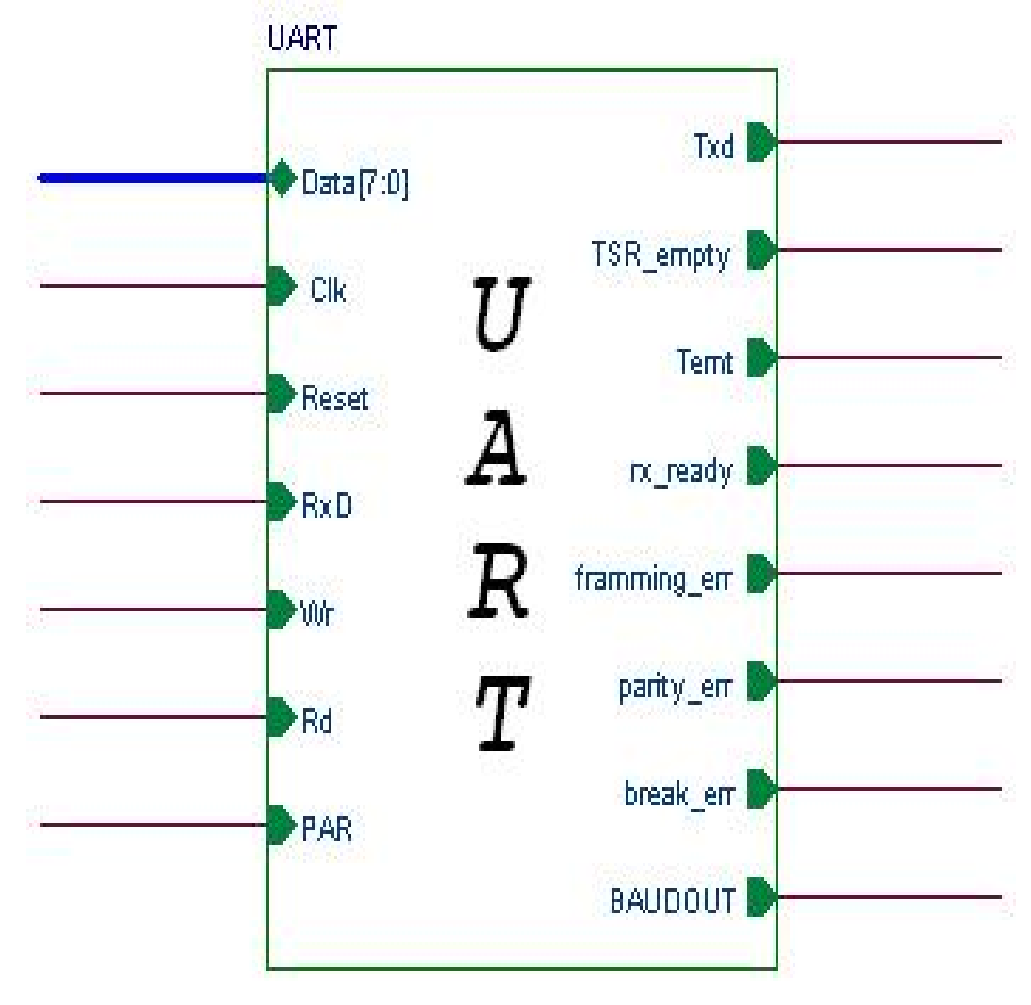

**Overview of UART** 

### **Functional Description**

#### **Word Format**

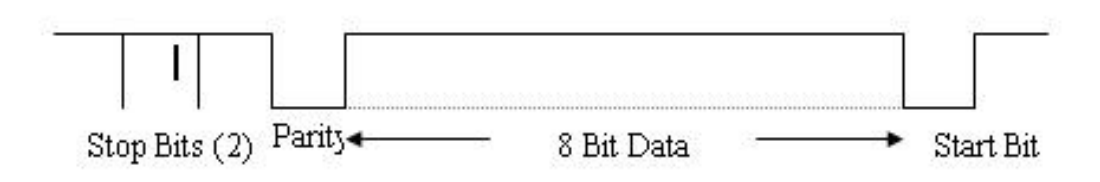

#### **Description**

- 1. The Transmitter accepts the parallel data from the CPU and converts it into a serial bit stream at the output.
- 2. It automatically sends a start bit (1) followed by the data stream (8 Bits), an optional parity bit (1), and the programmed number of stop bits (2).
- 3. The Least Significant Bit of the Data is transmitted first.
- 4. The Receiver accepts the start bit followed by the data, parity and stop bits and converts the serial data into Parallel format.

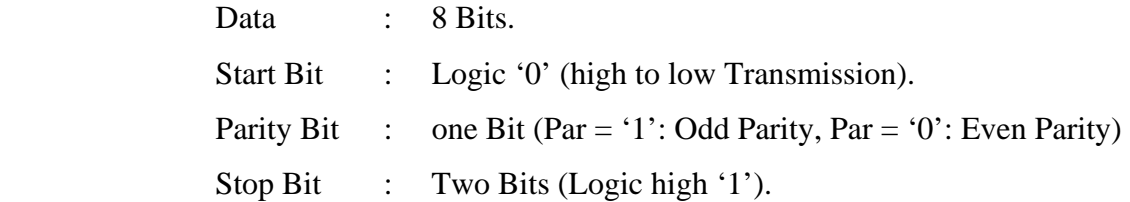

- 5. The Receiver Calculates the Parity on the Incoming Data and gives out the Parity Error if any.
- 6. It also calculates the Framing Error, i.e. it detects the invalid Stop Bit.
- 7. It generates a Break Error if it encounters a continuous Sequence of 0's.

#### **Transmitter**

### **Description**

- 1. The serial Transmitter block consists of Transmitter Hold Register (THR) and Transmitter Shift Register (TSR).
- 2. Transmitter hold Register Empty (THRE) and Transmitter Shift Register Empty (TSRE) are two signals which indicate the status of the THR and TSR.
- 3. To transmit the Data (8 Bit) Microprocessor should place the Data on to the 8 bit Data Bus.
- 4. Microprocessor should perform a write operation only if the THR is empty (i.e., Thre  $=$  '1')
- 5. Thre is set high automatically when the word is transferred from THR to TSR.
- 6. When the Transmitter is in the Idle state both the Thre and Tsre are set high indicating that both the registers are empty.
- 7. The first word written causes Thre to be low indicating that the THR is loaded.
- 8. THR loads the TSR with the available contents and returns a low and Tsre is made low indicating that the TSR is loaded.
- 9. Thre should remain low for at least the duration of the transfer of data from TSR.
- 10. After the completion of serial transfer of data from TSR THR will be loaded with a new data and Thre is made low again.

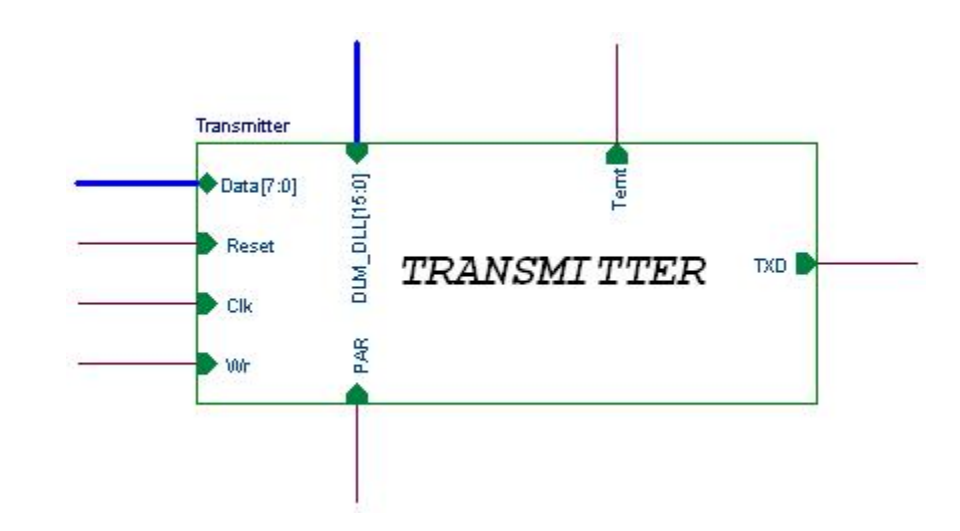

#### **Block Diagram**

## **FSM Implementation**

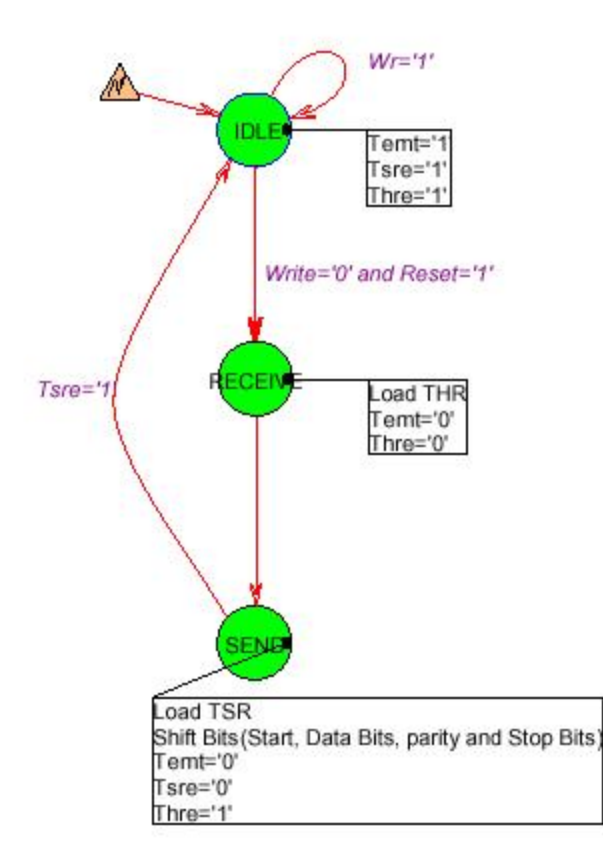

## **Transmitter State Machine**

#### **IDLE**

- 1. When Reset = '0', Transmitter enters into the Idle State and remains in that state as long as Reset is Low ('0').
- 2. thre  $=$  '1,Tsre  $=$  '1' and temt  $=$  '1' indicating that the THR and TSR is empty.
- 3. THR is initialized with zeros and TSR is initialized to one's.
- 4. Txd input is always high ('1').
- 5. Parity is assigned with PAR input.
- 6. A 4- Bit counter (bit\_count) is initialized to zero's which will sample each bit 16 times.
- 7. If  $Wr = '1'$ , Transmitter remains in the idle state.
- 8. If  $Wr = '0'$ , Transmitter goes into the RECEIVE State.

### **RECEIVE**

- 1. THR gets loaded with the Data present on the Data Bus.
- 2. Thre  $=$  '0' indicating that the THR is loaded.
- 3. Transmitter goes to the SEND State.

#### **SEND**

- 1. The Transmitter loads the TSR with the Contents of THR with a '0' in the LSB.
- 2. The Transmitter sends the contents of TSR with respect to Bit\_time So that each Bit is sampled 16 times and the value of the Bit at 8th sample is sensed and sent out.
- 3. The Transmitter sends the Start Bit(LSB of TSR) first.
- 4. The Transmitter calculates the Parity On the Data and sends it as the Parity Bit.
- 5. The Transmitter sends the Data one by one starting with the Start Bit followed by the Data word, Parity Bit and two Stop Bits.

### **RECEIVER**

### **Description**

- 1. Rxd will be the asynchronous input to the Receiver Block.
- 2. The Receiver Block will contain Receiver Shift Register (RSR) and Receiver Buffer Register (RBR).
- 3. A start Bit is detected from a high to low transition on the Rxd input.
- 4. After the detection of Start Bit, the contents of Rxd are loaded onto RSR one by one.
- 5. RSR is loaded with the 8 bit Data followed by parity and stop bits.
- 6. After RSR getting loaded RSR loads the RBR with the available data followed by parity bit and stop bit.
- 7. After the transfer of data from RSR to RBR the Receiver gives out a data\_ready signal indicating that the Receiver is ready to transfer the data.
- 8. CPU will be able to read from the Receiver by giving a read signal.
- 9. Receiver will calculate the Parity on the Data word depending on even or odd parity.
- 10.It checks with the input parity and gives out a parity error (parity\_err) signal if any.
- 11.It also checks for the incorrect stop bits and gives out a framing error if any.
- 12.If a new Data is being written before the previous data has been read then the Receiver will generate a overrun error.

## **Block Diagram**

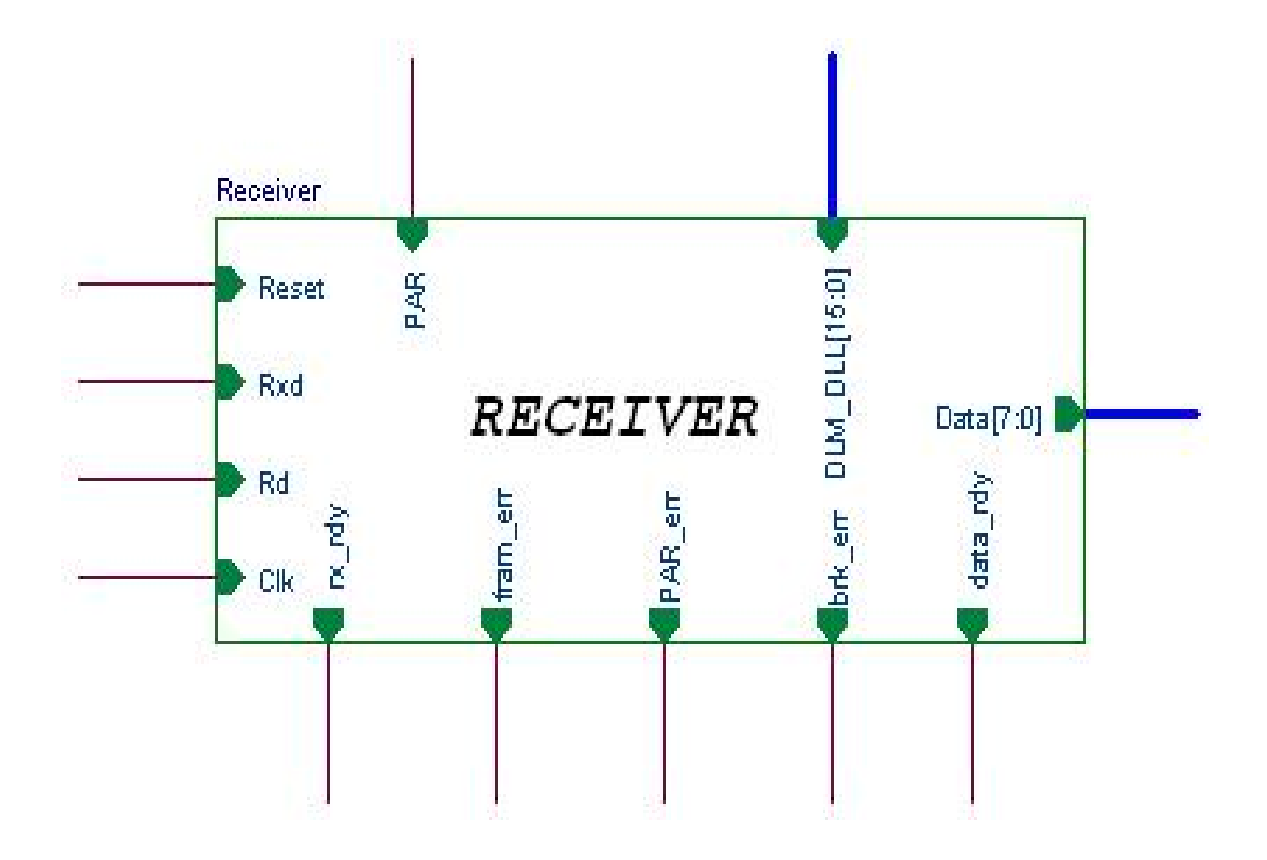

## **FSM Implementation**

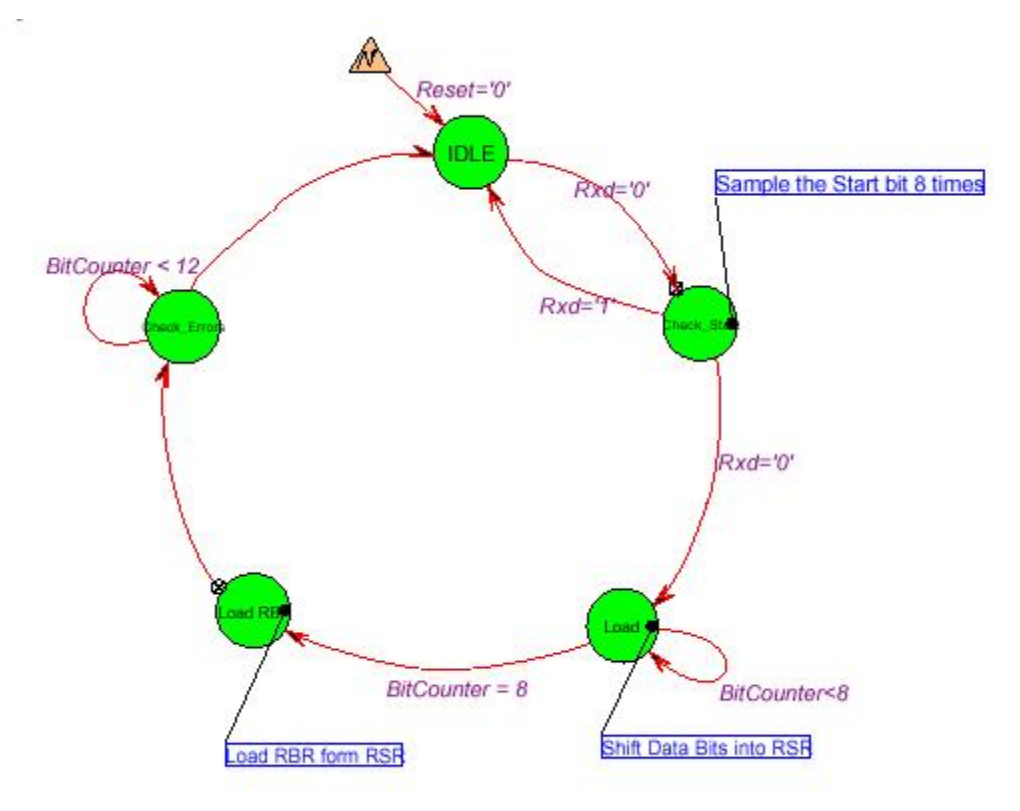

**Receiver State Machine**

#### **IDLE STATE**

Initially on Reset, the Receiver goes into an IDLE state. In this state the Receiver waits for the low going start bit on the Serial input (Rxd) line. The receiver goes to the CHECK\_START state when a falling edge occurs on the Rxd input.

### **CHECK\_START**

The Receiver samples the Rxd line when Rx\_clk\_rise is '1'. If the Rxd is found to be '1', the state machine moves back to the IDLE state. If the Start bit is '0' still, the state machine moves into the LOAD state

#### **LOAD**

In this state, the Serial input data on the Rxd line is shifted into the Receiver's Shift Register when ever the Rx\_clk\_rise signal is '1'. The state machine receives 8 data bits and then proceeds to the LOAD\_RBR state.

#### **LOAD\_RBR**

In this state, the Receiver's Buffer Register (RBR)is loaded from the Shift Register(RSR).

#### **CHK\_ERR**

The Receiver in this state checks for the possible Parity, Framing and the Break Errors on the Rxd line.

### **BAUD Generator**

### **Description**

- 1. When  $Rst = '1'$  Counter gets initialized and the output is 0.
- 2. It consists of a 16 bit Counter which gets loaded with the value in DLM\_DLL when the count is 0.
- 3. When the Count is not equal to 0 it gets decremented by 1 with respect to the CLK.
- 4. See Wave forms.

### **Block Diagram**

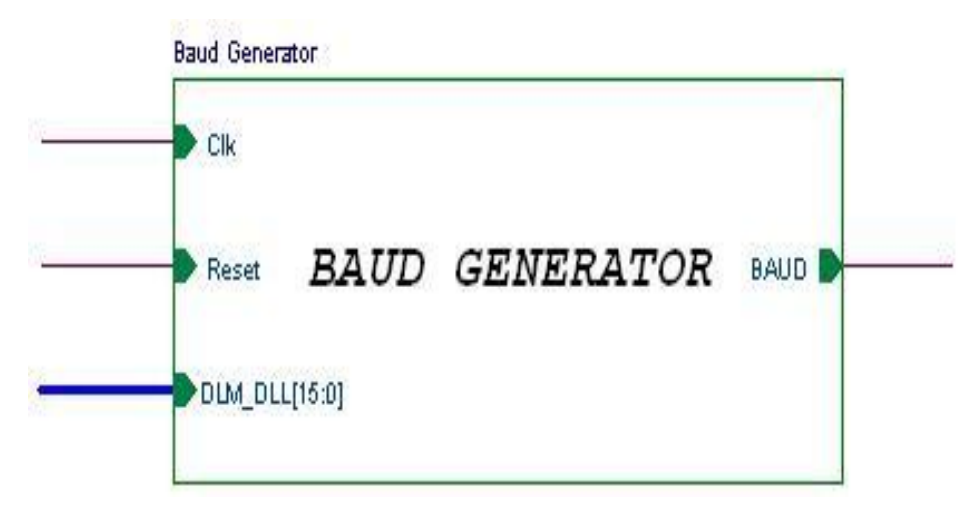

### **Negative Edge Detector**

### **Block Diagram**

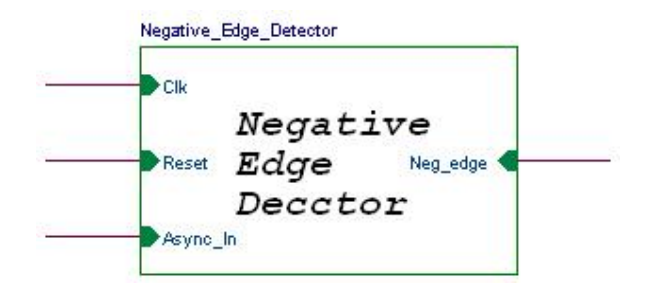

## **Circuit Diagram**

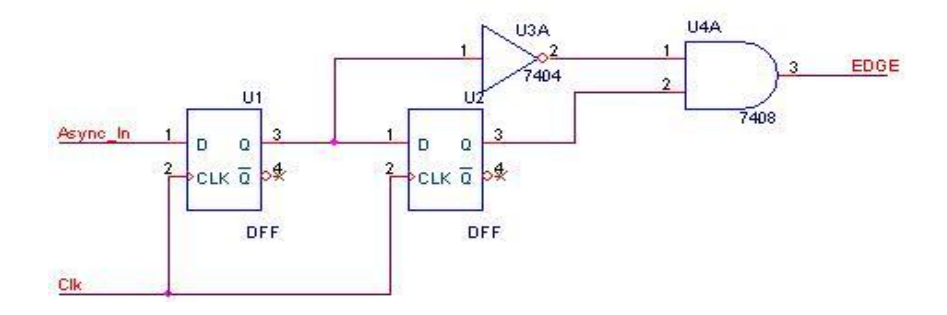

### **Positive Edge Detector**

## **Block Diagram**

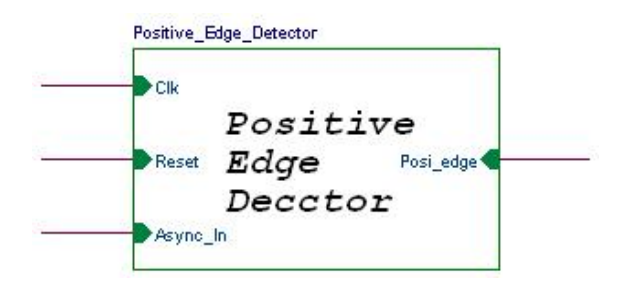

### **Circuit Diagram**

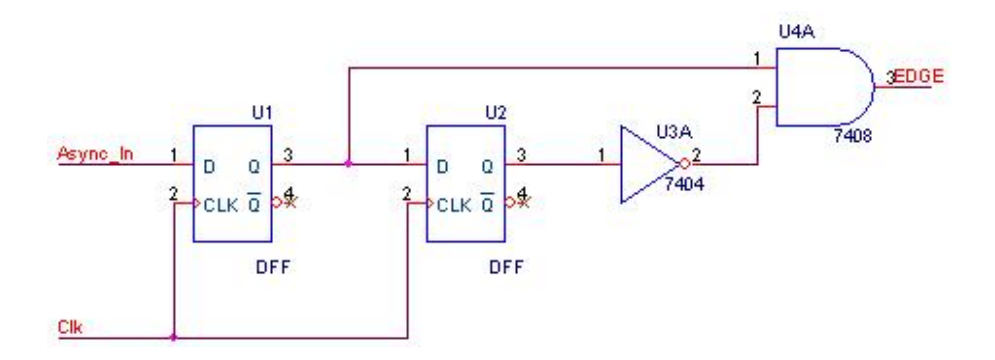

### **Main Features**

- 1. Asynchronous RS232 character-based transmit / receive function
- 2. Very compact (around 137 slices in the Virtex family are used)
- 3. Total Equivalent Gate Count for device is 2338.
- 4. This includes the baud rates generator.
- 5. Good timing performance. Maximum clock frequency can be used is 120.380MHz.
- 6. Maximum combinational path delay: 13.836ns.
- 7. Internal Baud rate generator with any baud rates selectable code.
- 8. Synthesizable to any technology (FPGA or ASIC).
- 9. Code tested on Xilinx Foundation Series F2.1i Synthesis tool.

## **Pin Description**

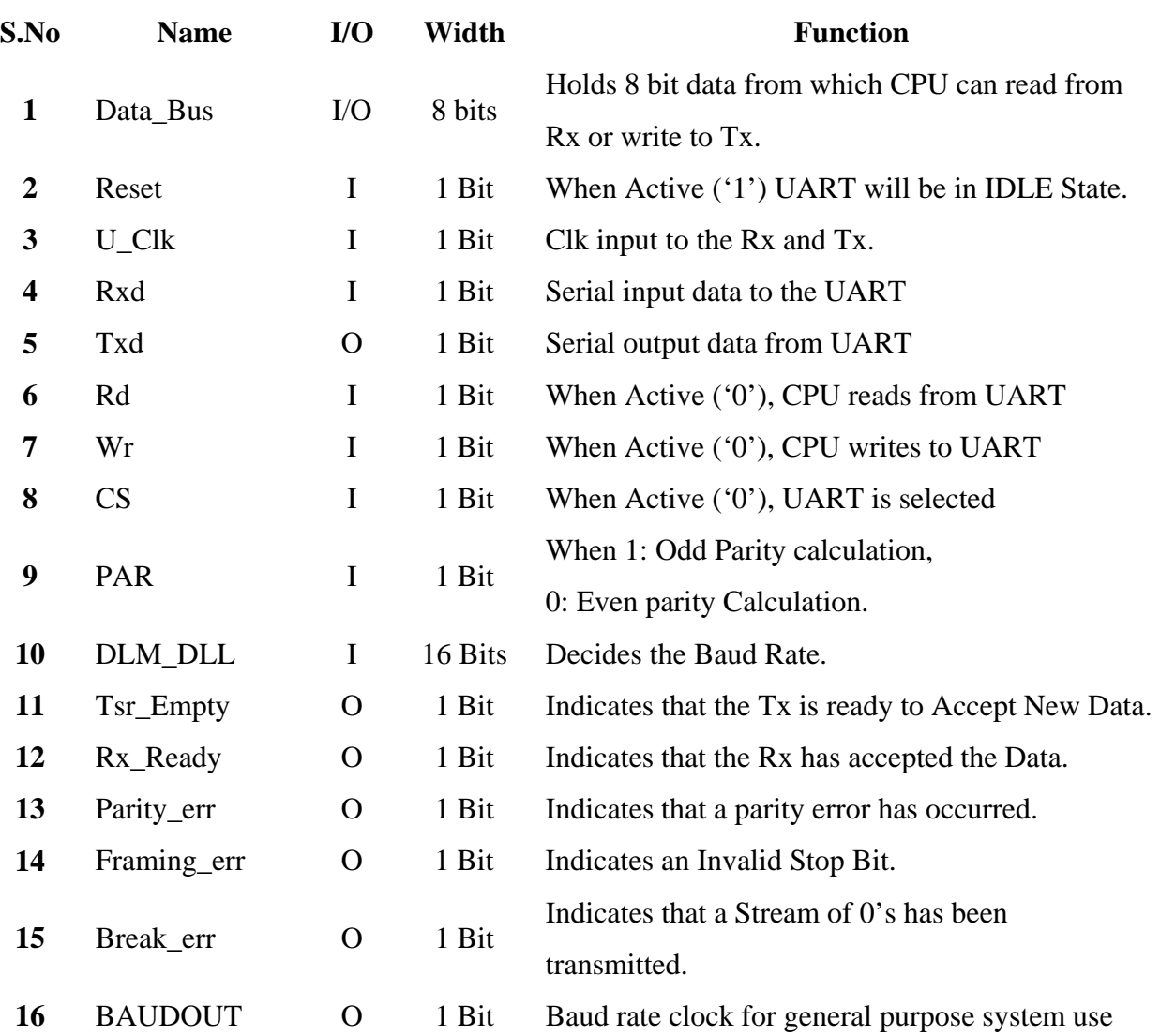

### **Understanding the Code**

Before going for the design flow and synthesis, let's understand the code of the modules used in it. As I have already described the various modules and their functions, now we will see how they are actually implemented through VHDL. The various blocks used are:

- 1. Baud Rate Generator.
- 2. Negative Edge Detector.
- 3. Positive Edge Detector.
- 4. Transmitter Clock Generator.
- 5. Receiver Clock Generator.
- 6. Transmitter Module.
- 7. Receiver Module.
- 8. Top Module (used to synchronize all other modules).

Code files used are:

#### **uart\_pkg.vhd**

Declares the package UART. It is used here to store the common declarations like here it is used to store dlm\_dll(Divisor).

#### **baud\_generaotr.vhd**

Generates a signal that is 16 times the UART clock, in baud rate.

#### **positive\_edge\_detector.vhd**

Implements the rising edge detector

#### **negative\_edge\_detector.vhd**

Implements the falling edge detector

#### **transmitter\_clock.vhd**

Generates a single pulse every 16 Cycles of Baudx16

### **receiver\_clock.vhd**

Generates the Baud Clock for Receiver

#### **transmitter.vhd**

Implements the UART TRANSMITTER Module

### **receiver.vhd**

Implements the UART RECEIVER Module

### **uart.vhd**

Top Module of UART

### **Uarttb.vhd**

Test bench to check the transmitter receiver function.

Code files are given in the Appendix.

### **Design Flow**

The original files were given in VHDL. The first Step is to synthesize your design. Syntax is checked here. Errors and violations of synthesis constraints occurring in the source code are reported. As we will see later, initially some mistakes had to be corrected and some improvements were needed. The next steps are summarized in the design flow chart below, using the Xilinx tools.

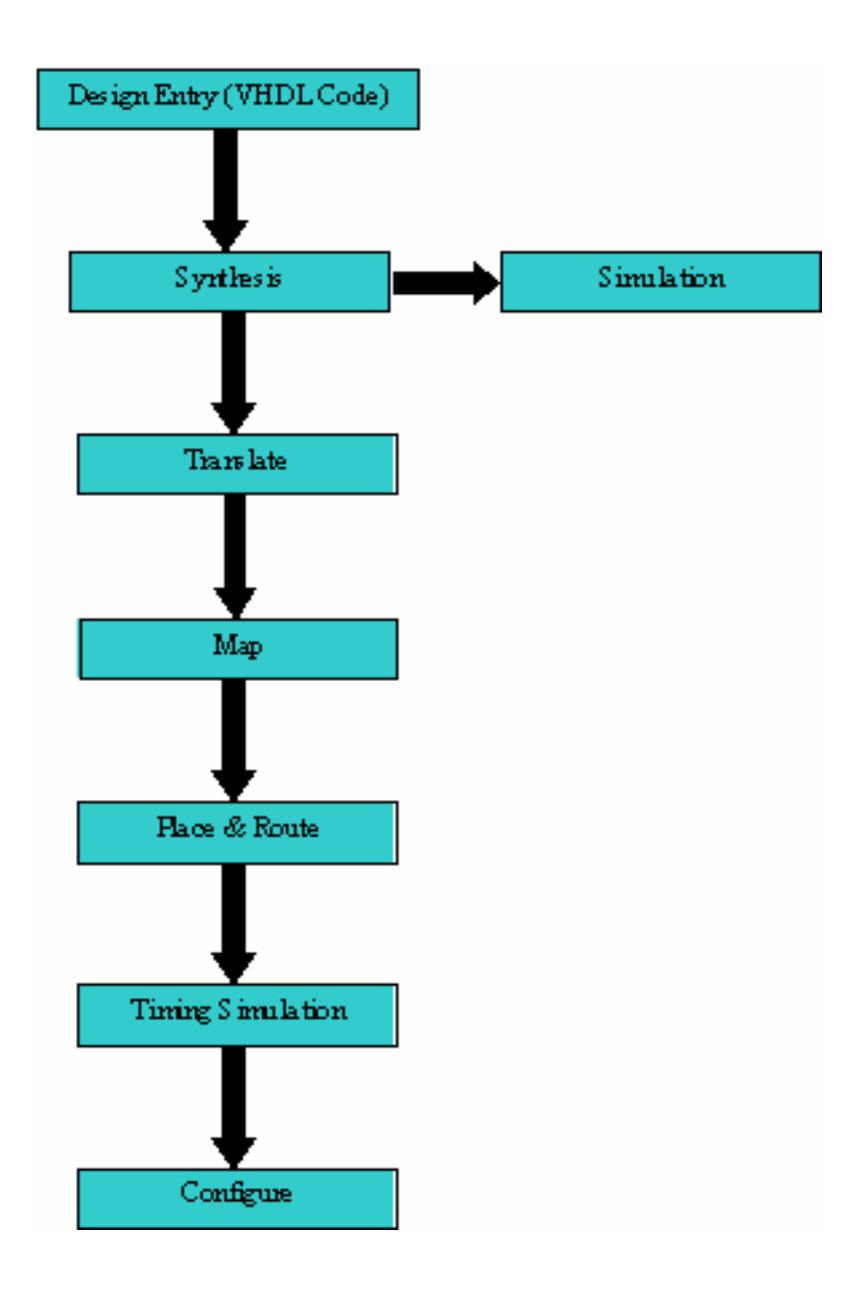

**Design Flow**

## **Output Waveforms**

## **Baud Generator Output**

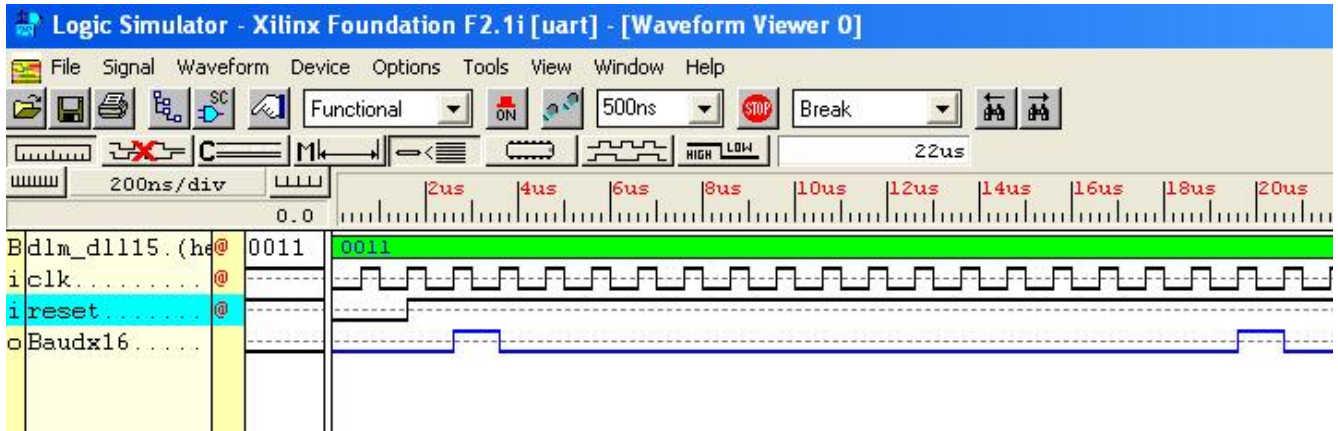

### **Positive Edge Detector Output**

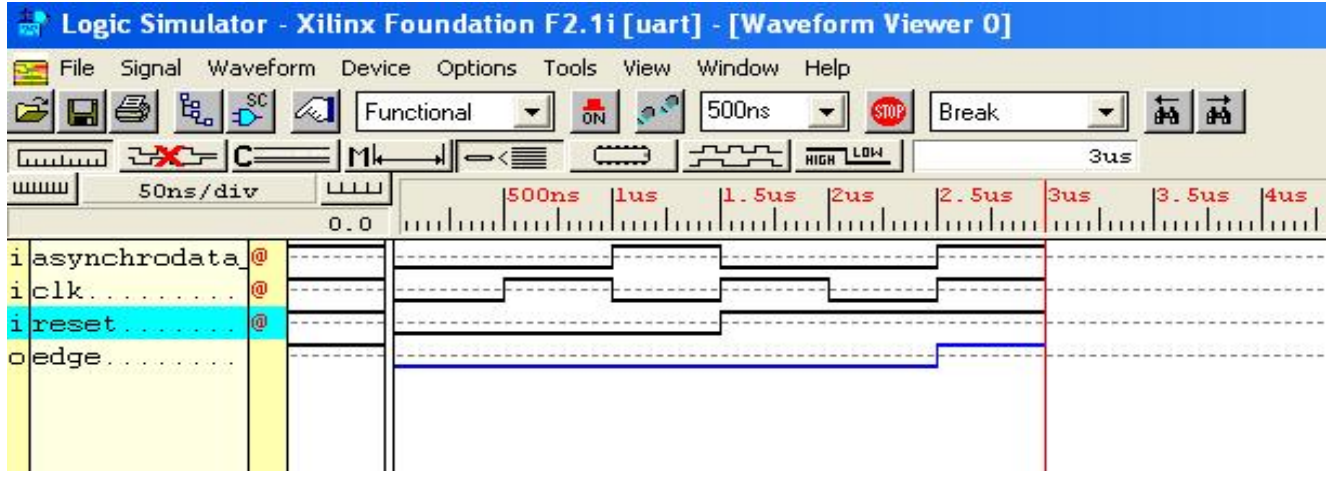

## **Negative Edge Detector Output**

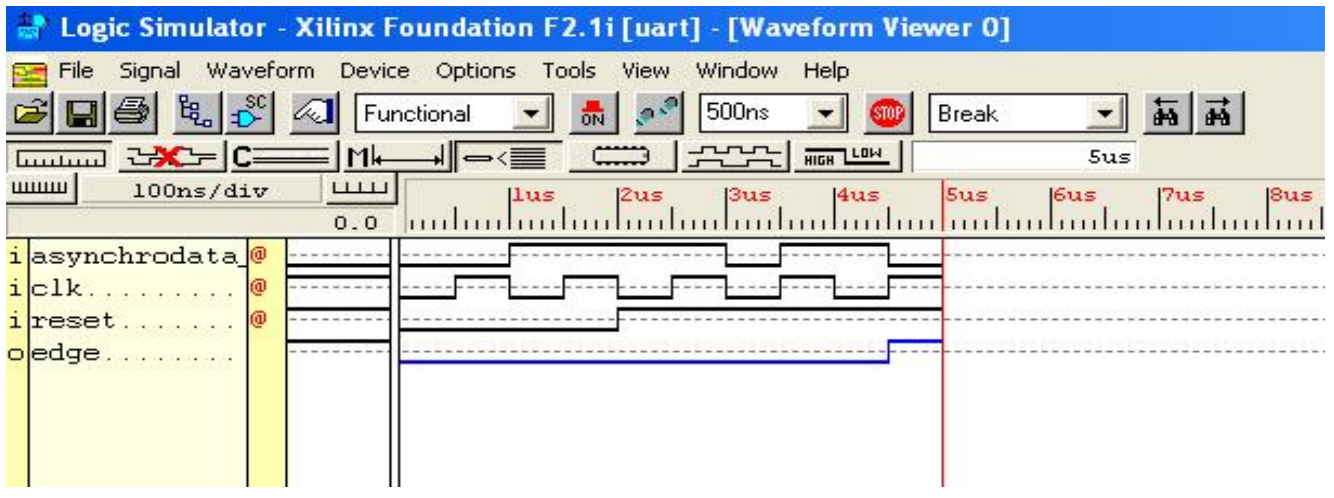

## **Transmitter Clock Output**

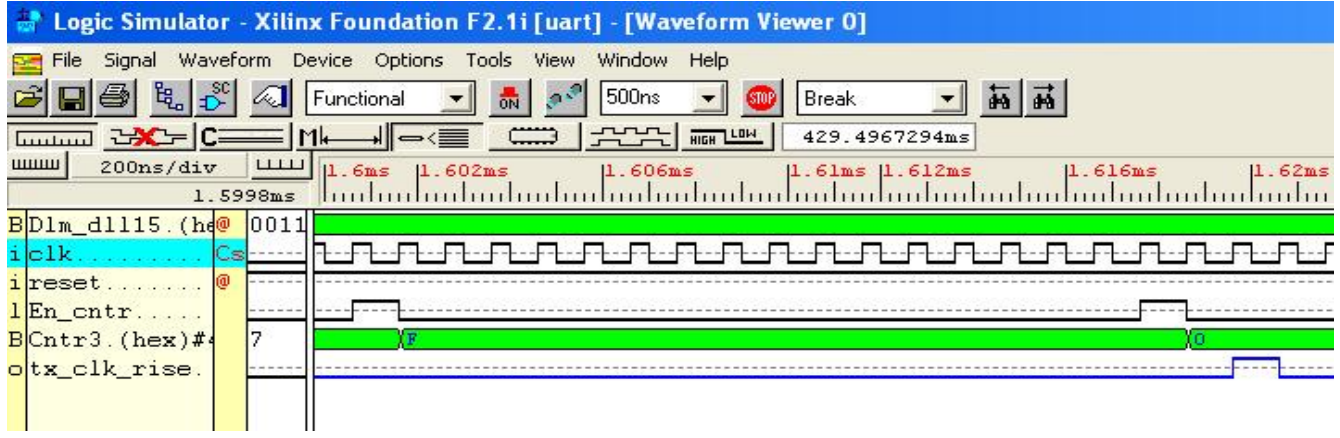

## **Receiver Clock Output**

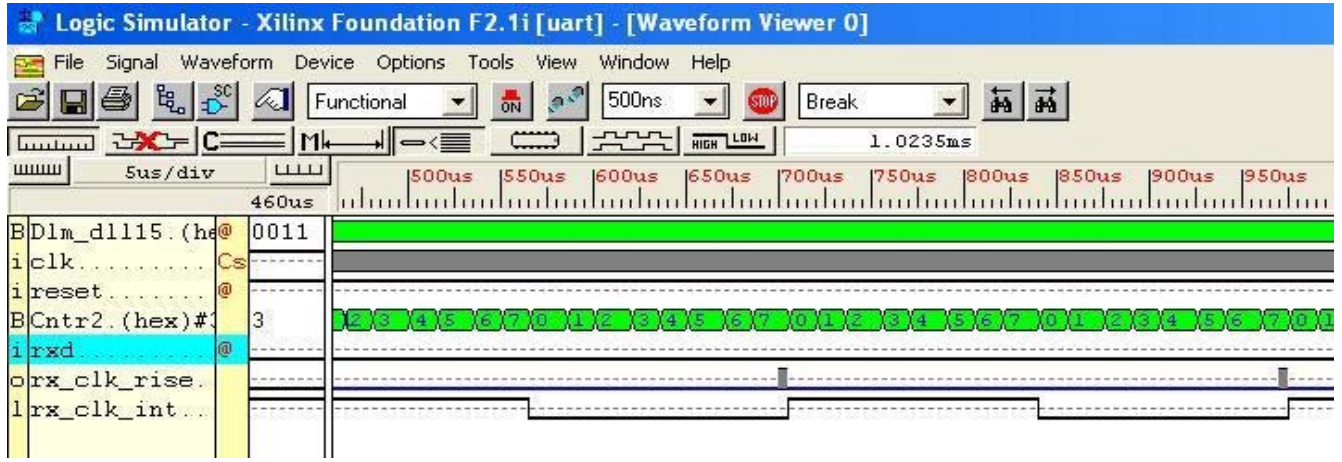

## **Transmitter Output**

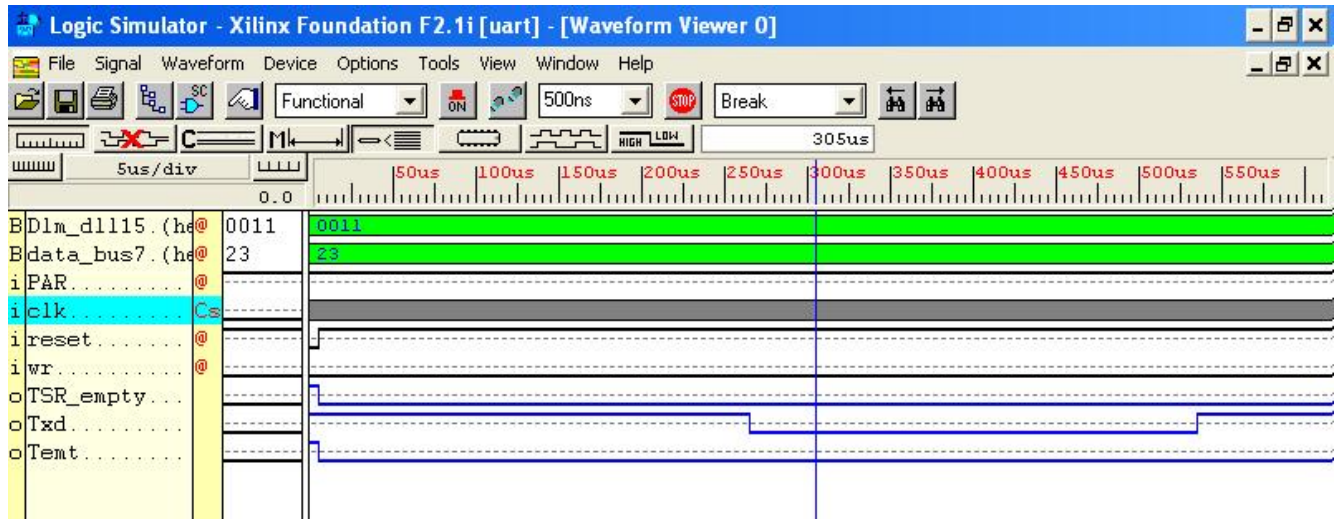

## **Receiver Output**

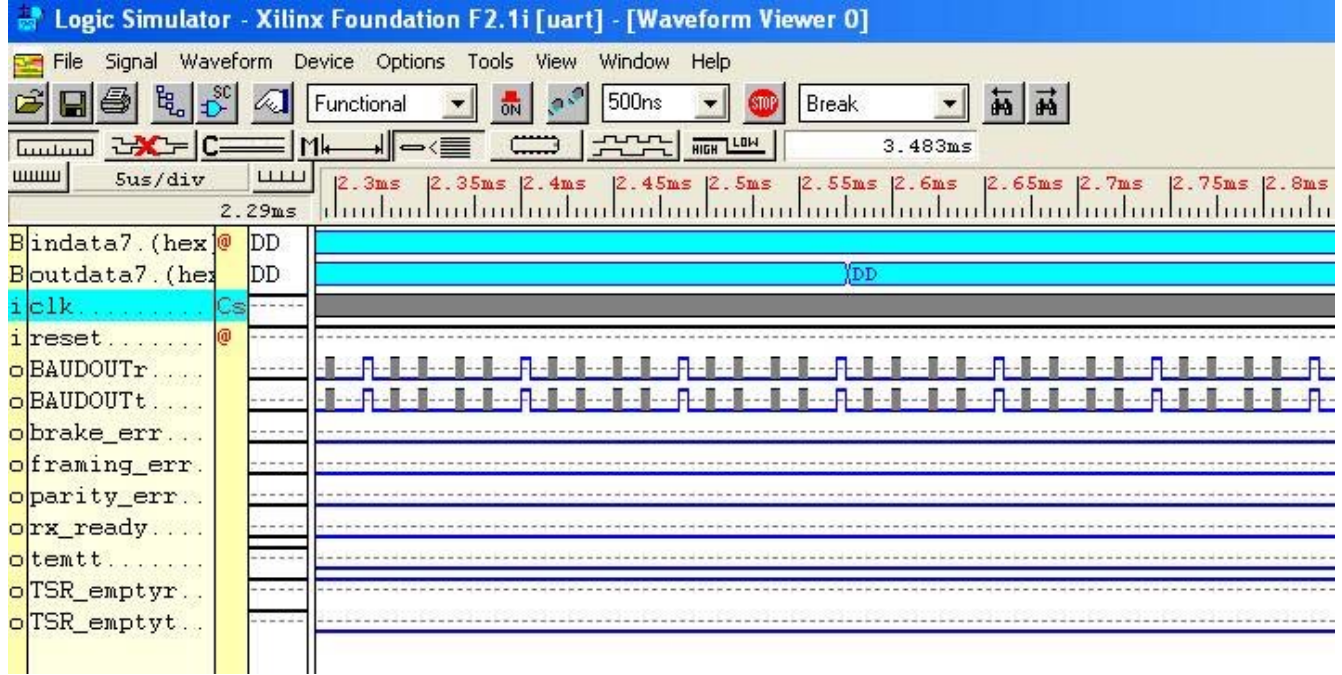

## **UART Output**

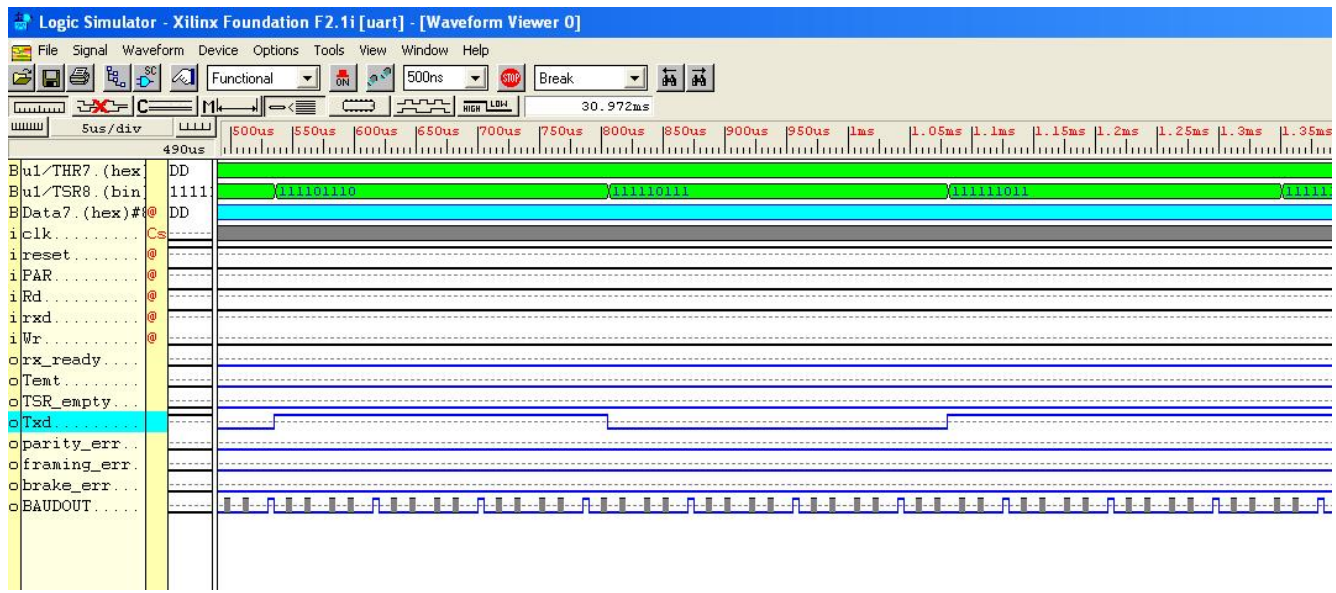

## **Appendices**

### **VHDL Codes**

## **uart\_pkg.vhd**

1: **-------------------------------------------------------------------------**  2: **--Function : Package declaration of UART**  3: **--File : uart\_pkg.vhd**  4: **--Date : 20/6/2006**  5:-- 6: **--Version : 1.1**  7: **-------------------------------------------------------------------------**  8: **Library** ieee; 9: **use** ieee.std\_logic\_1164.**al**l; 10: 11: **package** uart\_pkg **is**  12: 13: **constant** dlm\_dll : std\_logic\_vector(**15 downto** 0) := **"0000000000010001**"; 14: 15: end uart\_pkg;

### **baud\_generaotr.vhd**

```
1: ------------------------------------------------------------------------- 
2: --Function : Generate the 16 times the baud rate signal 
3: -- from Clk (UART Clock) 
4: --File : baud_generator.vhd 
5: --Date : 20/6/2006 
6: -- 
 7: --Version : 1.1 
8: ------------------------------------------------------------------------- 
9: 
10: Library ieee; 
11: use ieee.std_logic_1164.all; 
12: use ieee.std_logic_unsigned.all; 
13: 
14: Entity baud_generator is 
15: port( 
16: clk : in std_logic; 
17: reset : in std_logic; 
18: dlm_dll : in std_logic_vector(15 downto 0); 
19: Baudx16 : out std_logic 
20: ); 
21: End baud_generator; 
22: 
23: Architecture Arch of baud_generator is 
24: 
25: Signal counter : std_logic_vector(15 downto 0); 
26: 
27: Begin 
28: 
29: process(clk,reset) 
30: Begin 
31: If(reset = '0')then 
32: 
33: counter <= (others=> '0'); 
34: Baudx16 <= '0'; 
35: 
36: Elsif(clk'event and clk = '1')then
```
### 37:

## 38: **I**f(counter = **"0000000000000000**")**then**

```
39: counter <= dlm_dll - 1;
```
- 40: baudx16 <= **'1**';
- 41: **Else**
- 42: counter <= counter 1;
- 43: baudx16 <= **'0**';
- 44: **End i**f;
- 45:
- 46: **End i**f;
- 47: **End proces**s;
- 48:
- 49: **End** Arch;

## **positive\_edge\_detector.vhd**

1: **-------------------------------------------------------------------------**  2: **--Function : Implements the rising edge detector**  3: **--File : positive\_edge\_detector.vhd**  4: **--Date : 20/6/2006**  5: **--**  6: **--Version : 1.1**  7: **-------------------------------------------------------------------------**  8: 9: **Library** ieee; 10: **use** ieee.std\_logic\_1164.**al**l; 11: 12: **Entity** positive\_edge\_detector **is**  13: **por**t( 14: asynchrodata\_in : **in** std\_logic; 15: reset : **in** std\_logic; 16: clk : **in** std\_logic; 17: edge : **out** std\_logic 18: ); 19: **End** positive\_edge\_detector; 20: 21: **Architecture** Arch **of** positive\_edge\_detector **is**  22: **Signal** q1,q2 : std\_logic; 23: 24: **begin**  25: 26: edge <= q1 **and (not** q2) ; **--positive edge detect**  27: 28: **proces**s(clk,reset) 29: **Begin**  30: **I**f(reset = **'0**')**then**  31: q1 <= **'0**'; 32: q2 <= **'0**'; 33: **Elsi**f(clk'event **and** clk = **'1**')**then**  34: q1 <= asynchrodata\_in; 35:  $q2 \leq q1$ ; 36: **End i**f;

37:

38: **End proces**s;

39:

40: **End** Arch;

### **negative\_edge\_detector.vhd**

1: **-------------------------------------------------------------------------**  2: **--Function : Implements a Falling Edge Detector**  3: **--File : negative\_edge\_detector.vhd**  4: **--Date : 20/6/2006**  5: **--**  6: **--Version : 1.1**  7: **-------------------------------------------------------------------------**  8: **Library** ieee; 9: **use** ieee.std\_logic\_1164.**al**l; 10: 11: **Entity** negative\_edge\_detector **is**  12: **por**t( 13: asynchrodata\_in : **in** std\_logic; 14: reset : **in** std\_logic; 15: clk : **in** std\_logic; 16: edge : **out** std\_logic 17: ); 18: **End** negative\_edge\_detector; 19: 20: 21: **Architecture** Arch **of** negative\_edge\_detector **is**  22: **Signal** q1,q2 : std\_logic; 23: **begin**  24: 25: edge <= **(not** q1) **and** q2; **-- Detect the Falling Edge**  26: 27: **proces**s(clk,reset) 28: **Begin**  29: **I**f(reset = **'0**')**then**  30: q1 <= **'0**'; 31: q2 <= **'0**'; 32: **Elsi**f(clk'event **and** clk = **'1**')**then**  33: q1 <= asynchrodata\_in; 34:  $q2 \leq q1$ ; 35: **End i**f; 36:

### 37: **End proces**s;

38:

39: **End** Arch;

### **transmitter\_clock.vhd**

1: **-------------------------------------------------------------------------**  2: **--Function : Generate One High Pulse every 16 Cycles of Baudx16**  3: **--File : transmitter\_clock.vhd**  4: **--Date : 20/6/2006**  5: **--**  6: **--Version : 1.1**  7: **-------------------------------------------------------------------------**  8: 9: **Library** ieee; 10: **use** ieee.std\_logic\_1164.**al**l; 11: **use** ieee.std\_logic\_unsigned.**al**l; 12: 13: 14: **Entity** transmitter\_clock **is**  15: **por**t( 16: clk : **in** std\_logic; 17: reset : **in** std\_logic; 18: Dlm\_dll : **in** std\_logic\_vector(**15 downto** 0); 19: tx\_clk\_rise : **out** std\_logic 20: ); 21: **End** transmitter\_clock; 22: 23: 24: **Architecture** Arch **of** transmitter\_clock **is**  25: 26: **component** baud\_generator 27: **por**t( 28: clk : **in** std\_logic; 29: reset : **in** std\_logic; 30: Dlm\_dll : **in** std\_logic\_vector(**15 downto** 0); 31: Baudx16 : **out** std\_logic 32: ); 33: **End componen**t; 34: 35: **component** negative\_edge\_detector 36: **por**t(
```
37: asynchrodata_in : in std_logic; 
38: reset : in std_logic; 
39: clk : in std_logic; 
40: edge : out std_logic 
41: ); 
42: End component; 
43: 
44: Signal Cntr : std_logic_vector(3 downto 0); 
45: Signal En_cntr : std_logic; 
46: 
47: Begin 
48: 
49: u1 : baud_generator 
50: port map(clk => clk, reset => reset, Dlm_dll => Dlm_dll, Baudx16 => En_cntr); 
51: 
52: u2 : negative_edge_detector 
53: port map( asynchrodata_in => cntr(3), reset => reset, clk => clk, edge => tx_clk_rise);
54: 
55: process(reset,clk) 
56: Begin 
57: If(reset = '0')then 
58: Cntr <= (others=>'0'); 
59: Elsif(clk'event and clk = '1')then 
60: If(En_cntr = '1')then 
61: Cntr \leq Cntr + 1;
62: End if; 
63: End if; 
64: End process; 
65: 
66: End Arch;
```
## **receiver\_clock.vhd**

1: **-------------------------------------------------------------------------**  2: **--Function : Generates the Baud Clock for Receiver**  3: **--File : receiver\_clock.vhd**  4: **--Date : 20/6/2006**  5:-- 6: **--Version : 1.1**  7: **-------------------------------------------------------------------------**  8: 9: **Library** ieee; 10: **use** ieee.std\_logic\_1164.**al**l; 11: **use** ieee.std\_logic\_unsigned.**al**l; 12: 13: **Entity** receiver\_clock **is**  14: **por**t( 15: clk : **in** std\_logic; 16: reset : **in** std\_logic; 17: rxd : **in** std\_logic; 18: Dlm\_dll : **in** std\_logic\_vector(**15 downto** 0); 19: rx\_clk\_rise : **out** std\_logic  $20:$  ); 21: **End** receiver\_clock; 22: 23: **Architecture** Arch **of** receiver\_clock **is**  24: 25: **Signal** Cntr : std\_logic\_vector(**3 downto** 0); 26: **Signal** reset\_cntr : std\_logic; 27: **Signal** En\_cntr : std\_logic; 28: **Signal** rx\_clk\_int : std\_logic; 29: 30: **component** baud\_generator 31: **por**t( 32: clk : **in** std\_logic; 33: reset : **in** std\_logic; 34: dlm\_dll : **in** std\_logic\_vector(**15 downto** 0); 35: Baudx16 : **out** std\_logic 36: );

```
37: End component; 
38: 
39: component negative_edge_detector 
40: port( 
41: asynchrodata_in : in std_logic; 
42: reset : in std_logic; 
43: clk : in std_logic; 
44: edge : out std_logic 
45: ); 
46: End component; 
47: 
48: component positive_edge_detector 
49: port( 
50: asynchrodata_in : in std_logic; 
51: reset : in std_logic; 
52: clk : in std_logic; 
53: edge : out std_logic 
54: ); 
55: End component; 
56: 
57: Begin 
58: 
59: rx\_clk\_int \leq cntr(3);60: 
61: u1 : baud_generator 
62: port map( clk => clk, reset => reset, Dlm_dll => Dlm_dll, Baudx16 => En_cntr); 
63: 
64: u2 : negative_edge_detector 
65: port map( asynchrodata_in => rxd, reset => reset, clk => clk, edge => reset_cntr); 
66: 
67: u3 : positive_edge_detector 
68: port map( asynchrodata_in => rx_clk_int, reset => reset, clk => clk, edge => rx_clk_rise); 
69: 
70: process(reset,clk) 
71: Begin 
72: If(reset = '0')then 
73: Cntr <= (others=>'0'); 
74: Elsif(clk'event and clk = '1')then 
75: If(reset_cntr = '1')then
```
76: Cntr <= **(other**s=>**'0**'); 77: **Elsi**f(En\_cntr = **'1**')**then**  78:  $Cntr \leq Cntr + 1$ ; 79: **End i**f; 80: **End i**f; 81: 82: **End proces**s; 83:

84: **End** Arch;

### **transmitter.vhd**

1: **-------------------------------------------------------------------------**  2: **--Function : Implements the UART TRANSMITTER Module**  3: **--File : transmitter.vhd**  4: **--Date : 20/6/2006**  5: **--**  6: **--Version : 1.1**  7: **-------------------------------------------------------------------------**  8: 9: **Library** ieee; 10: **use** ieee.std\_logic\_1164.**al**l; 11: **use** ieee.std\_logic\_unsigned.**al**l; 12: 13: **Entity** transmitter **is**  14: **por**t( 15: data\_bus : **in** std\_logic\_vector(**7 downto** 0); **-- Data bus from CPU**  16: PAR : **in** std\_logic; **-- '1' => Odd Parity**  17: clk : **in** std\_logic; **-- UART Crystal i/p Clock**  18: reset : **in** std\_logic; **-- Master Reset**  19: wr : **in** std\_logic; **-- From CPU interface**  20: Dlm\_dll : **in** std\_logic\_vector(**15 downto** 0); **-- Divisor Latch**  21: Txd : **out** std\_logic; **-- o/p of Transmitter**  22: TSR\_empty : **out** std\_logic; 23: Temt : **out** std\_logic **-- Transmitter / READY signal**  24: ); 25: **End** transmitter; 26: 27: **Architecture** Arch **of** transmitter **is**  28: 29: **Component** transmitter\_clock 30: **por**t( 31: clk : **in** std\_logic; 32: reset : **in** std\_logic; 33: Dlm\_dll : **in** std\_logic\_vector(**15 downto** 0); 34: tx\_clk\_rise : **out** std\_logic 35: ); 36: **End componen**t;

```
37: 
38: type state_type is (idle,receive,send); 
39: 
40: signal curr_state,nxt_state : state_type; 
41: signal curr_thre,nxt_thre : std_logic; -- Current & Next Value of THRE 
42: signal nxt_tsre : std_logic; -- Current & Next Value of TSRE 
43: signal load_TSR,load_THR : std_logic; -- '1' => load TSR / THR 
44: signal THR : std_logic_vector(7 downto 0); -- Tx Hold Register 
45: signal TSR : std_logic_vector(8 downto 0); -- Tx Shift Register 
46: signal bit_count : std_logic_vector(3 downto 0); -- count no of transmitted bits 
47: signal clr : std_logic; -- '1' , => Clear Bit Counter 
48: signal parity : std_logic; 
49: signal bit_time : std_logic; -- Goes High After bit Duration 
50: 
51: Begin 
52: 
53: TSR_empty <= nxt_tsre; 
54: 
55: u1 : transmitter_clock 
56: port map(clk => clk, reset => reset, Dlm_dll => Dlm_dll, tx_clk_rise => bit_time); 
57: 
58: process(curr_state,wr,curr_thre,bit_count,bit_time) 
59: begin 
60: nxt_thre <= '1'; 
61: nxt_tsre <= '1'; 
62: temt <= '0'; 
63: load_TSR <= '0'; 
64: load_THR <= '0'; 
65: clr <= '0'; 
66: 
67: case curr_state is 
68: 
69: when IDLE => 
70: clr <= '1'; 
71: temt <= '1'; 
72: nxt state <= IDLE;
73: 
74: if(curr_thre ='1' and wr='0')then -- Load THR when Empty 
75: nxt_state <= RECEIVE;
```

```
76: nxt_thre <= '0'; 
77: load_THR <= '1'; 
78: end if; 
79: 
80: 
81: when RECEIVE => 
82: clr <= '1'; 
83: nxt_state <= SEND; 
84: load_TSR <= '1'; 
85: nxt_tsre <= '0'; 
86: 
87: when SEND => 
88: nxt_tsre <= '0'; 
89: nxt_state <= SEND; 
90: if(bit_count="1100")then -- Set TSR Empty Flag 
91: nxt_tsre <= '1'; 
92: nxt_state <= IDLE; -- To IDLE state 
93: else 
94: if(bit_time = '1')then 
95: nxt_state <= SEND; 
96: end if; 
97: end if; 
98: 
99: when others=> 
100: nxt_state <= idle; 
101: 
102: end case; 
103: 
104: end process; 
105: 
106: process(reset,clk) 
107: begin 
108: if(reset='0')then 
109: curr_state <= IDLE; 
110: curr_thre <= '1'; 
111: THR <= (others=>'0'); 
112: TSR <= "111111111"; 
113: parity \leq PAR;
114: bit_count <= "0000";
```

```
115: Txd <= '1'; 
116: elsif(clk'event and clk = '1')then 
117: curr_state <= nxt_state; 
118: curr_thre <= nxt_thre; 
119: If(bit_count = "0000")then
121: parity \leq PAR;
122: End if; 
123: 
124: 
If(clr /= '1')then 
125: 
If(bit_time = '1')then 
126: bit_count <= bit_count + 1; 
127: parity \leq parity xor TSR(0);
128: TSR <= '1' & TSR(8 downto 1); 
129: 
if(bit_count="1001")then 
130: Txd \leq parity;
131: else 
132: Txd \leq TSR(0);133: end if; 
134: end if; 
135: Else 
136: 
if(bit_time = '1')then 
137: bit_count <= "0000"; 
138: End if; 
8139: End if; 
140: 
141: 
142: 
if(load_THR='1')then 
143: THR \leq data_bus;
144: elsif(load_TSR='1')then 
145: TSR <= THR & '0'; 
146: End if; 
147: 
148: End if; 
149: 
150: end process; 
151: 
152: End Arch; 
153:
```
## **receiver.vhd**

1: **-------------------------------------------------------------------------**  2: **--Function : Implements the UART RECEIVER Module**  3: **--File : receiver.vhd**  4: **--Date : 20/6/2006**  5: **--**  6: **--Version : 1.1**  7: **-------------------------------------------------------------------------**  8: 9: **library** ieee; 10: **use** ieee.std\_logic\_1164.**al**l; 11: **use** ieee.std\_logic\_unsigned.**al**l; 12: 13: 14: **entity** receiver **is**  15: **port** ( 16: clk : **in** std\_logic; 17: reset : **in** std\_logic; 18: rxd : **in** std\_logic; 19: read : **in** std\_logic; 20: par : **in** std\_logic; 21: dlm\_dll : **in** std\_logic\_vector(**15 downto** 0); 22: data\_bus : **out** std\_logic\_vector(**7 downto** 0); 23: rx\_ready : **out** std\_logic; 24: framing\_err : **out** std\_logic; 25: parity\_err : **out** std\_logic; 26: brake\_err : **out** std\_logic 27: ); 28: 29: **end** receiver; 30: 31: 32: **architecture** Arch **of** receiver **is**  33: 34: **type** state\_type **is** (idle, check\_start,load1,loadRBR,chk\_err); 35: **signal** current\_state : state\_type; 36: **signal** next\_state : state\_type;

37: **signal** RSR : std\_logic\_vector(**7 downto** 0); 38: **signal** RBR : std\_logic\_vector(**7 downto** 0); 39: **signal** bit\_counter : std\_logic\_vector(**3 downto** 0); 40: **signal** shift\_bit : std\_logic; 41: **signal** shift\_byte : std\_logic; 42: **signal** parity : std\_logic; 43: **signal** rx\_clk\_rse : std\_logic; 44: **signal** rx\_clk\_rise : std\_logic; 45: **signal** edge : std\_logic; 46: **signal** chk\_brake : std\_logic; 47: **signal** err\_clr : std\_logic; 48: **signal** data\_ready : std\_logic; 49: **signal** FE\_int : std\_logic; 50: **signal** PE\_int : std\_logic; 51: **signal** incr\_bit : std\_logic; 52: 53: **component** Receiver\_Clock 54: **por**t( 55: clk : **in** std\_logic; 56: reset : **in** std\_logic; 57: rxd : **in** std\_logic; 58: dlm\_dll : **in** std\_logic\_vector(**15 downto** 0); 59: rx\_clk\_rise : **out** std\_logic 60: ); 61: **end componen**t; 62: 63: **component** negative\_Edge\_detector 64: **port** ( 65: asynchrodata\_in : **in** std\_logic; 66: reset : **in** std\_logic; 67: clk : **in** std\_logic; 68: edge : **out** std\_logic 69: ); 70: **end componen**t; 71: 72: **begin**  73: 74: u1 : receiver\_clock 75: **port ma**p(clk => clk, reset => reset, rxd => rxd, dlm\_dll => dlm\_dll,

```
76: rx_clk_rise =>rx_clk_rse); 
77: 
78: u2 : negative_edge_detector 
79: port map( asynchrodata_in => rxd, reset => reset, clk => clk, edge => edge);
80: 
81: data_bus <= RBR when read = '0' else "ZZZZZZZZ"; 
82: 
83: process(clk,reset) 
84: begin 
85: if(reset = '0')then 
86: current_state <= idle; 
87: RSR <= (others => '0'); 
88: RBR <= (others => '0'); 
89: parity_err <= '0'; 
90: framing_err <= '0'; 
91: bit_counter <= (others => '0'); 
92: parity \leq par;
93: chk_brake <= '0'; 
94: brake_err <= '0'; 
95: rx_ready <= '0'; 
96: rx_clk_rise <= '0'; 
97: 
98: elsif(clk'event and clk = '1')then 
99: current_state <= next_state; 
100: rx_clk_rise <= rx_clk_rse; 
101: if(rx_clk_rse = '1')then 
102: chk_brake <= chk_brake or rxd; 
103: if(incr_bit = '1')then 
104: bit_counter <= bit_counter + 1; 
105: end if; 
106: 
107: if(shift_bit = '1')then 
108: RSR <=rxd & RSR(7 downto 1); 
109: end if; 
110: 
111: if(bit_counter <= "1000")then 
112: parity <= parity xor rxd; 
113: elsif(bit_counter = "1100")then 
114: bit_counter <= "0000";
```

```
115: RSR <= (others => '0'); 
116: end if; 
117: 
118: if(bit_counter = "1000")then 
119: parity_err <= '0'; 
120: framing_err<= '0'; 
121: brake_err <= '0'; 
122: elsif(bit_counter = "1001")then 
123: if(rxd /= parity)then 
124: Parity_err <= '1'; 
125: end if; 
126: elsif(bit_counter = "1010")then 
127: if(rxd = '0')then 
128: Framing_err <= '1'; 
129: end if; 
130: elsif(bit_counter = "1011")then 
131: if(chk_brake = '0')then 
132: brake_err <= '1'; 
133: end if; 
134: end if; 
135: end if; 
136: 
137: if(shift_byte = '1')then 
138: RBR <= RSR(7 downto 0); 
139: end if; 
140: 
141: if(err_clr = '1')then 
142: rx_ready <= '0'; 
143: parity \leq par;
144: chk_brake <= '0'; 
145: end if; 
146: 
147: end if; 
148: end process; 
149: 
150: process(current_state,rxd,edge,rx_clk_rise,bit_counter,parity) 
151: begin 
152: err_clr <= '0'; 
153: FE_int <= '0';
```

```
154: PE_int <= '0'; 
155: incr_bit<= '1'; 
156: 
157: case current_state is 
158: 
159: when idle => 
160: shift_bit <= '0'; 
161: shift_byte <= '0'; 
162: data_ready <= '0'; 
163: incr_bit <= '0'; 
164: 
165: 
if(edge = '1')then 
166: next_state <= check_start; 
167: else 
168: next_state <= idle; 
169: end if; 
170: 
171: when check_start => 
172: shift_bit <= '0'; 
173: shift_byte <= '0'; 
174: data_ready <= '0'; 
175: err_clr <= '1'; 
176: 
177: 
if(rxd = '0')then 
178: 
if(rx_clk_rise = '1')then 
179: next_state <= load1; 
180: else 
181: next_state <= check_start; 
182: end if; 
183: else 
184: next_state <= idle; 
185: end if; 
186: 
187: when load1 => 
188: shift_bit <= '1'; 
189: shift_byte <= '0'; 
190: data_ready <= '0'; 
191: next_state <= load1; 
192:
```

```
193: 
if(rx_clk_rise = '1')then 
194: 
if(bit_counter <= "1000")then 
195: next_state <= load1; 
196: else 
197: next_state <= loadRBR; 
198: shift_bit <= '0'; 
199: end if; 
200: end if; 
201: 
202: when loadRBR => 
203: shift_bit <= '0'; 
204: shift_byte <= '1'; 
205: data_ready <= '1'; 
206: next_state <= chk_err; 
207: 
208: when chk_err => 
209: shift_bit <= '0'; 
210: shift_byte <= '0'; 
211: data_ready <= '0'; 
212: next_state <= chk_err; 
213: 
214: 
if(rx_clk_rise = '1')then 
215: 
if(bit_counter = "1100")then 
216: incr_bit <= '0'; 
217: next_state <= idle; 
218: else 
219: next_state <= chk_err; 
220: end if; 
221: end if; 
222: when others => 
223: next_state <= idle; 
224: shift_bit <= '0'; 
225: shift_byte <= '0'; 
226: end case; 
227: end process; 
228: end Arch;
```
### **uart.vhd**

1: **-------------------------------------------------------------------------**  2: **--Function : Top Module of UART**  3: **--File : uart.vhd**  4: **--Date : 20/6/2006**  5: **--**  6: **--Version : 1.1**  7: **-------------------------------------------------------------------------**  8: 9: **Library** ieee; 10: **use** ieee.std\_logic\_1164.**al**l; 11: **use** work.uart\_pkg.**al**l; 12: 13: **Entity** uart **is**  14: **Por**t( 15: clk : **in** std\_logic; 16: reset : **in** std\_logic; 17: RXD : **in** std\_logic; 18: Rd : **in** std\_logic; 19: Wr : **in** std\_logic; 20: PAR : **in** std\_logic; 21: Data : **inout** std\_logic\_vector(**7 downto** 0); 22: Txd : **out** std\_logic; 23: TSR\_empty : **out** std\_logic; 24: Temt : **out** std\_logic; 25: rx\_ready : **out** std\_logic; 26: framing\_err : **out** std\_logic; 27: parity\_err : **out** std\_logic; 28: brake\_err : **out** std\_logic; 29: BAUDOUT : **out** std\_logic 30: ); 31: **End** uart; 32: 33: **Architecture** Arch **of** uart **is**  34: 35: **component** receiver 36: **port** (

37: clk : **in** std\_logic; 38: reset : **in** std\_logic; 39: rxd : **in** std\_logic; 40: read : **in** std\_logic; 41: par : **in** std\_logic; 42: dlm\_dll : **in** std\_logic\_vector(**15 downto** 0); 43: data\_bus : **out** std\_logic\_vector(**7 downto** 0); 44: rx\_ready : **out** std\_logic; 45: framing\_err : **out** std\_logic; 46: parity\_err : **out** std\_logic; 47: brake\_err : **out** std\_logic 48: ); 49: **end componen**t; 50: 51: **Component** transmitter 52: **por**t( 53: data\_bus : **in** std\_logic\_vector(**7 downto** 0); 54: PAR : **in** std\_logic; 55: clk : **in** std\_logic; 56: reset : **in** std\_logic; 57: wr : **in** std\_logic; 58: Dlm\_dll : **in** std\_logic\_vector(**15 downto** 0); 59: Txd : **out** std\_logic; 60: TSR\_empty : **out** std\_logic; 61: Temt : **out** std\_logic 62: ); 63: **End componen**t; 64: 65: **component** baud\_generator 66: **por**t( 67: clk : **in** std\_logic; 68: reset : **in** std\_logic; 69: Dlm\_dll : **in** std\_logic\_vector(**15 downto** 0); 70: Baudx16 : **out** std\_logic 71: ); 72: **end componen**t; 73: 74: **Signal** Divisor\_val : std\_logic\_vector(**15 downto** 0); 75:

# 76: **Begin**  77: 78: Divisor\_val <= DLM\_DLL; 79: 80: u1 : transmitter 81: **port ma**p( data\_bus => data, PAR => par, clk => clk, reset => reset, wr =>wr, 82: Dlm\_dll => Divisor\_val, Txd => Txd, TSR\_empty =>TSR\_empty, Temt => Temt); 83: 84: u2 : receiver 85: **port ma**p( clk => clk, reset => reset, rxd => Rxd, read => rd, par => par, 86: dlm\_dll => Divisor\_val, data\_bus => data, rx\_ready => rx\_ready, framing\_err => framing\_err, 87: parity\_err => parity\_err, brake\_err => brake\_err); 88: 89: u3 : baud\_generator 90: **port ma**p( clk => clk, reset => reset, Dlm\_dll => Divisor\_val, Baudx16 => BAUDOUT);

91:

92: **End** Arch;

### **uarttb.vhd**

1: **-------------------------------------------------------------------------**  2: **--Function : Test bench to check the working of receiver**  3: **--File : uarttb.vhd**  4: **--Date : 20/6/2006**  5: **--**  6: **--Version : 1.1**  7: **-------------------------------------------------------------------------**  8: **Library** ieee; 9: **use** ieee.std\_logic\_1164.**al**l; 10: **use** work.uart\_pkg.**al**l; 11: 12: **Entity** uarttb **is port**  13: ( clk : **in** std\_logic; 14: reset : **in** std\_logic; 15: indata : **inout** std\_logic\_vector(**7 downto** 0); 16: outdata : **inout** std\_logic\_vector(**7 downto** 0); 17: temtt : **out** std\_logic; 18: BAUDOUTt : **out** std\_logic; 19: BAUDOUTr : **out** std\_logic; 20: TSR\_emptyt : **out** std\_logic; 21: TSR\_emptyr : **out** std\_logic; 22: framing\_err : **out** std\_logic; 23: parity\_err : **out** std\_logic; 24: brake\_err : **out** std\_logic; 25: rx\_ready : **out** std\_logic 26: ); 27: **End** uarttb; 28: 29: **Architecture** Arch **of** uarttb **is**  30: 31: **component** uart 32: **Por**t( 33: clk : **in** std\_logic; reset : **in** std\_logic; rxd : **in** std\_logic; Rd : **in** std\_logic; 34: Wr : **in** std\_logic; PAR : **in** std\_logic; Data : **inout** std\_logic\_vector(**7 downto** 0); 35: Txd : **out** std\_logic; TSR\_empty : **out** std\_logic; Temt : **out** std\_logic; 36: rx\_ready : **out** std\_logic; framing\_err : **out** std\_logic; parity\_err : **out** std\_logic;

#### 37: brake\_err : **out** std\_logic; BAUDOUT : **out** std\_logic);

38: **End Componen**t; 39: 40: **signal** one,zero,txdd: std\_logic; 41: **Begin**  42: one<=**'1**'; 43: zero<=**'0**'; 44: 45: x1 : uart **port ma**p(clk=>clk, reset=>reset, rxd=>one, Rd=>one, Wr=>zero, PAR=>one, 46: Data=>indata, TSR\_empty=>TSR\_emptyt, 47: Txd=>txdd,Temt=>temtt,BAUDOUT=>BAUDOUTt); 48: x2 : uart **port ma**p(clk=>clk, reset=>reset, rxd=>txdd, Rd=>zero, Wr=>one, PAR=>one, 49: Data=>outdata,TSR\_empty=>TSR\_emptyr, 50: rx\_ready=>rx\_ready,framing\_err=>framing\_err, 51: parity\_err=>parity\_err, brake\_err=>brake\_err,BAUDOUT=>BAUDOUTr); 52: **End** Arch;

## **Synthesis Reports**

### **Translation Report**

Reading NGO file "d:/vijaypal/projects/projects/uart/uart/xproj/ver1/uart.ngo"

...

Reading component libraries for design expansion...

Annotating constraints to design from file "uart.ucf" ...

Checking timing specifications ...

Checking expanded design ...

NGDBUILD Design Results Summary:

Number of errors: 0

Number of warnings: 0

Writing NGD file "uart.ngd" ...

Writing NGDBUILD log file "uart.bld"...

## **Map Report**

Xilinx Mapping Report File for Design 'uart' Copyright (c) 1995-1999 Xilinx, Inc. All rights reserved.

Design Information

------------------

Command Line : map -p xcv50-6-cs144 -o map.ncd uart.ngd uart.pcf

Target Device : xv50

Target Package : cs144

Target Speed : -6

Mapper Version : virtex -- C.16

Mapped Date : Tue Jun 20 03:20:29 2006

#### Design Summary

--------------

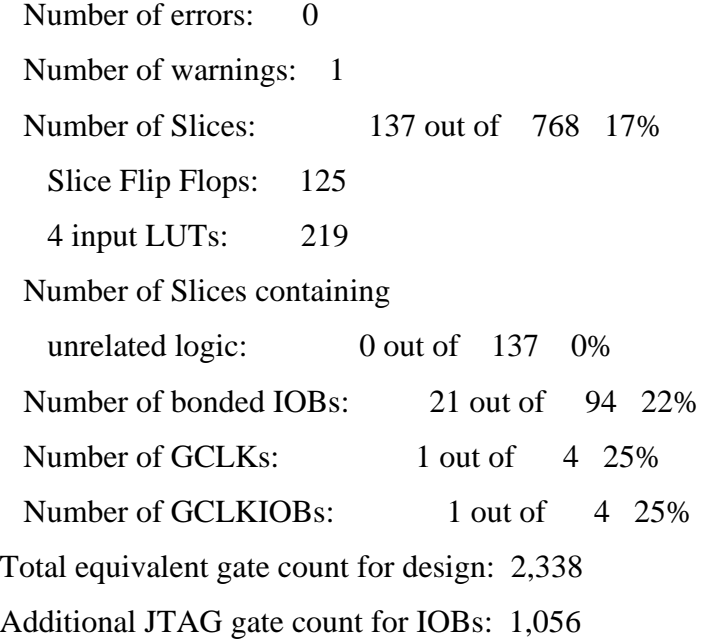

#### Table of Contents

-----------------

Section 1 - Errors

Section 2 - Warnings

Section 3 - Design Attributes

Section 4 - Removed Logic Summary

Section 5 - Removed Logic

Section 6 - Added Logic

Section 7 - Expanded Logic

Section 8 - Signal Cross-Reference

Section 9 - Symbol Cross-Reference

Section 10 - IOB Properties

Section 11 - RPMs

Section 12 - Guide Report

Section 1 - Errors

------------------

Section 2 - Warnings

--------------------

WARNING:basmapmgr:4 - All of the external outputs in this design are using slew rate limited output drivers. The delay on speed critical outputs can be dramatically reduced by designating them as fast outputs in the schematic.

Section 3 - Design Attributes

-----------------------------

Section 4 - Removed Logic Summary

---------------------------------

2 block(s) optimized away

Section 5 - Removed Logic

-------------------------

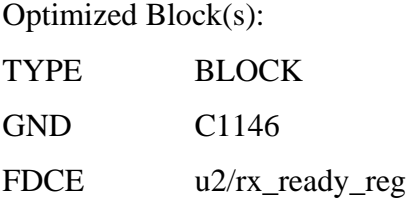

To enable printing of redundant blocks removed and signals merged, set the detailed map report option and rerun map.

Section 6 - Added Logic

-----------------------

Section 7 - Expanded Logic

--------------------------

To enable this section, set the detailed map report option and rerun map.

Section 8 - Signal Cross-Reference

----------------------------------

To enable this section, set the detailed map report option and rerun map.

Section 9 - Symbol Cross-Reference

To enable this section, set the detailed map report option and rerun map.

Section 10 - IOB Properties

---------------------------

clk (GCLKIOB) BAUDOUT (IOB) : SLEW=SLOW DRIVE=12 Data<0> (IOB) : SLEW=SLOW DRIVE=12 Data<1> (IOB) : SLEW=SLOW DRIVE=12 Data<2> (IOB) : SLEW=SLOW DRIVE=12 Data<3> (IOB) : SLEW=SLOW DRIVE=12

```
Data<4> (IOB) : SLEW=SLOW DRIVE=12 
Data<5> (IOB) : SLEW=SLOW DRIVE=12 
Data<6> (IOB) : SLEW=SLOW DRIVE=12 
Data<7> (IOB) : SLEW=SLOW DRIVE=12 
TSR_empty (IOB) : SLEW=SLOW DRIVE=12 
Temt (IOB) : SLEW=SLOW DRIVE=12 
Txd (IOB) : SLEW=SLOW DRIVE=12 
brake_err (IOB) : SLEW=SLOW DRIVE=12 
framing_err (IOB) : SLEW=SLOW DRIVE=12 
parity_err (IOB) : SLEW=SLOW DRIVE=12 
rx_ready (IOB) : SLEW=SLOW DRIVE=12
```
### **Place and Route Report**

Device utilization summary:

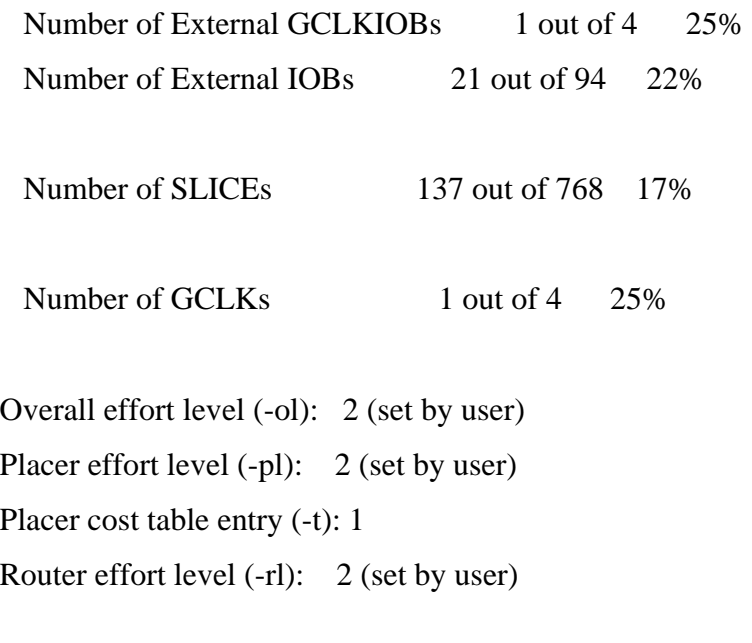

Starting initial Placement phase. REAL time: 3 secs Finished initial Placement phase. REAL time: 3 secs Starting the placer. REAL time: 3 secs Placement pass 1 ..................

Placer score  $= 17715$ Optimizing ... Placer score  $= 13920$ Starting IO Improvement. REAL time: 4 secs Placer score  $= 11985$ Finished IO Improvement. REAL time: 4 secs

Placer completed in real time: 4 secs

Writing design to file "uart.ncd".

Total REAL time to Placer completion: 4 secs Total CPU time to Placer completion: 3 secs

# **Pad Report**

Pinout by Pin Name:

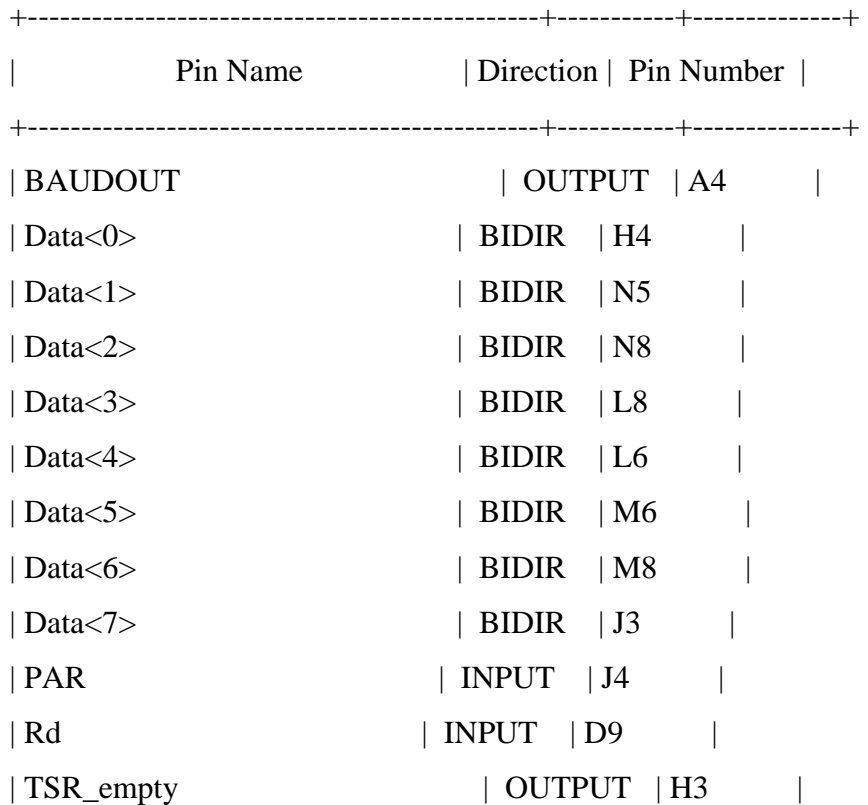

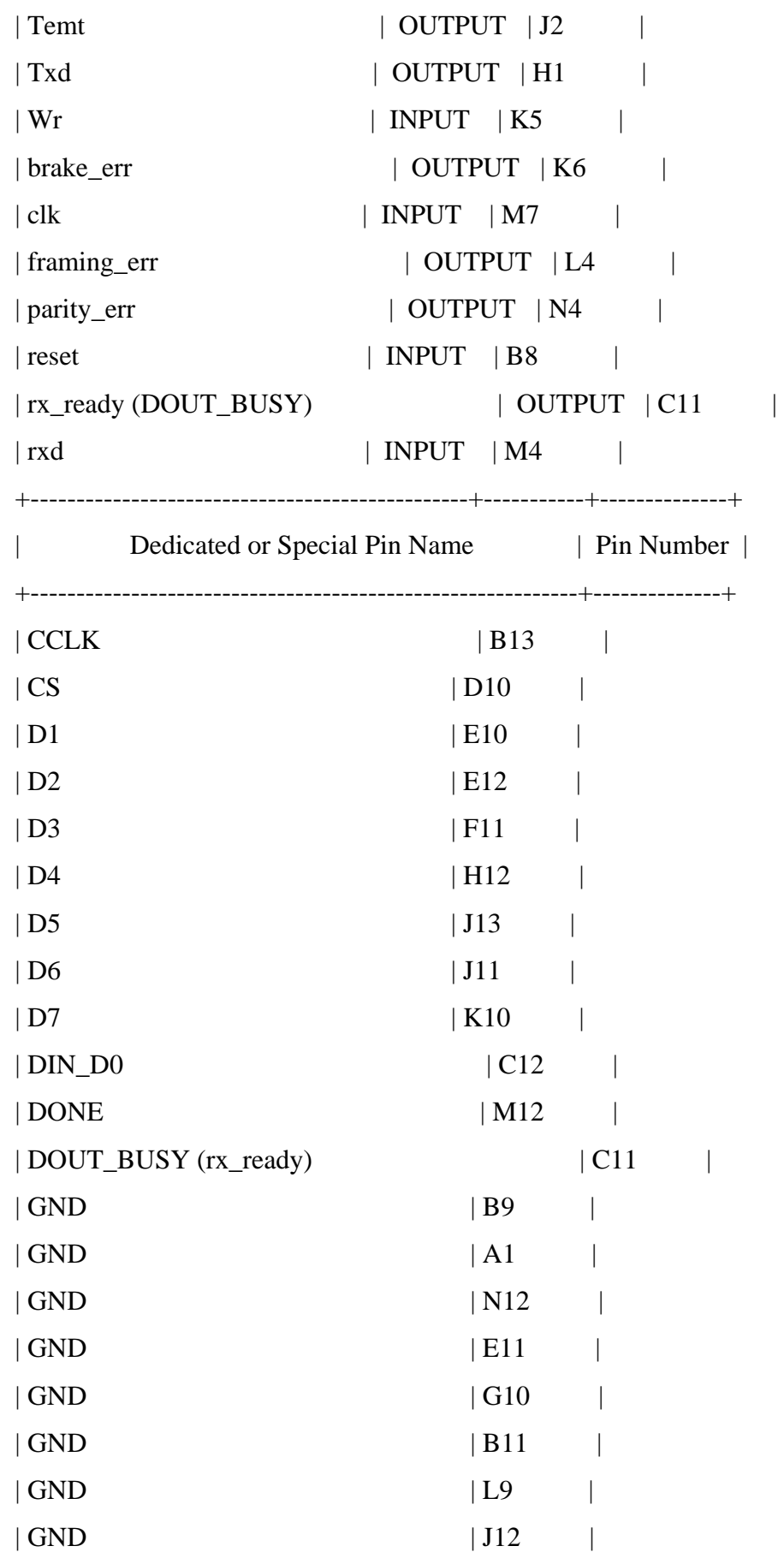

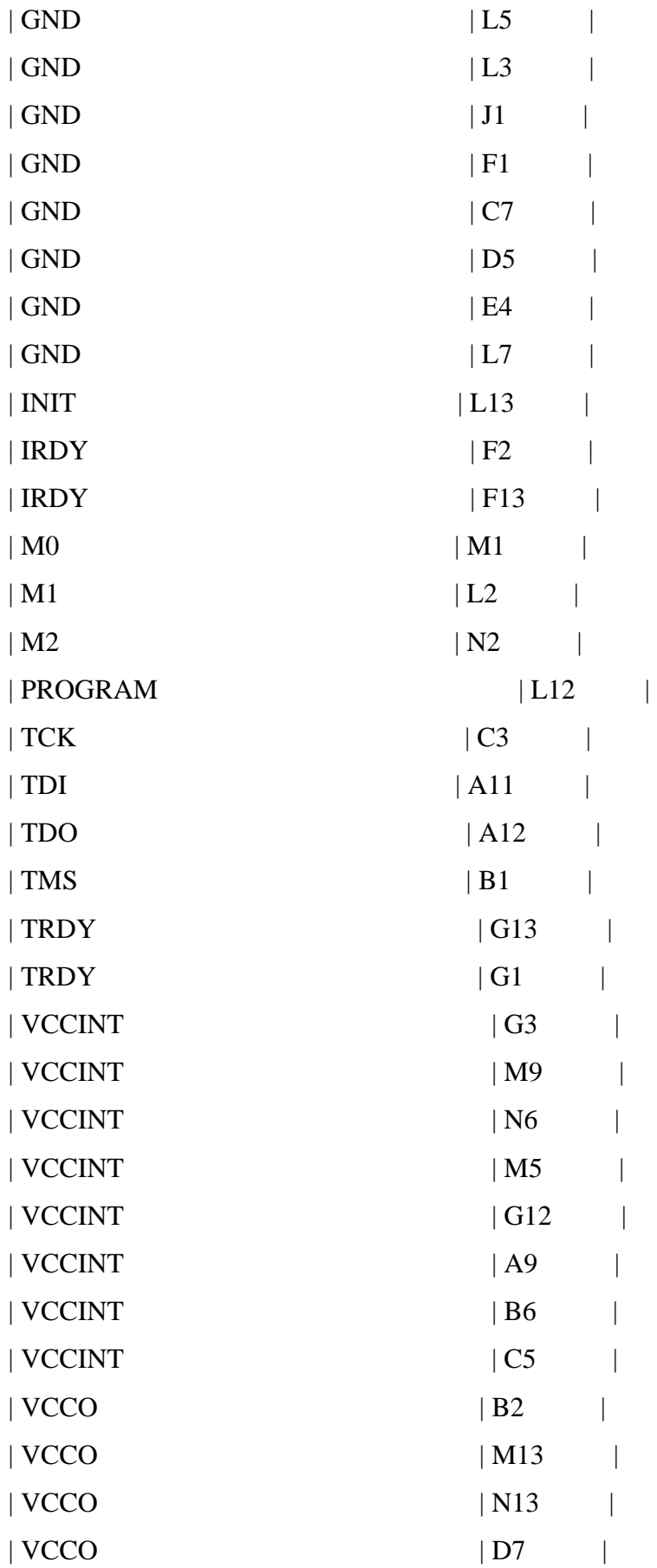

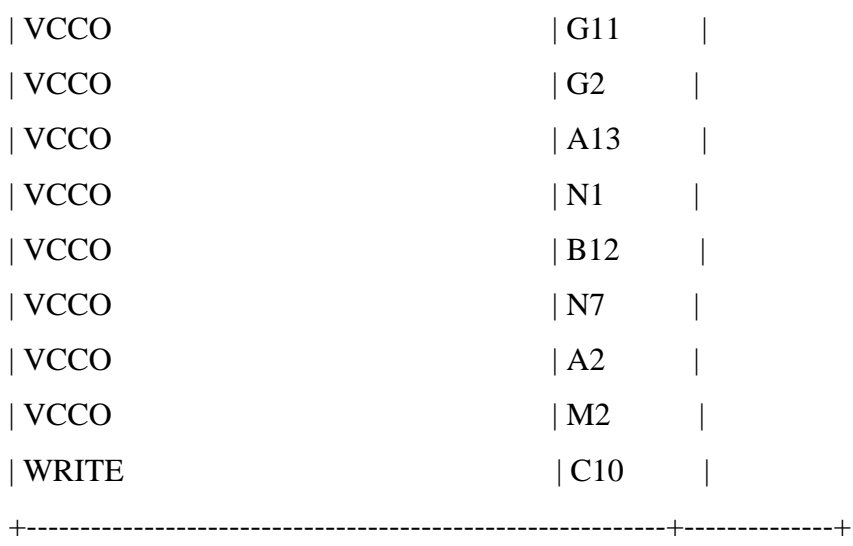

# Pinout by Pin Number:

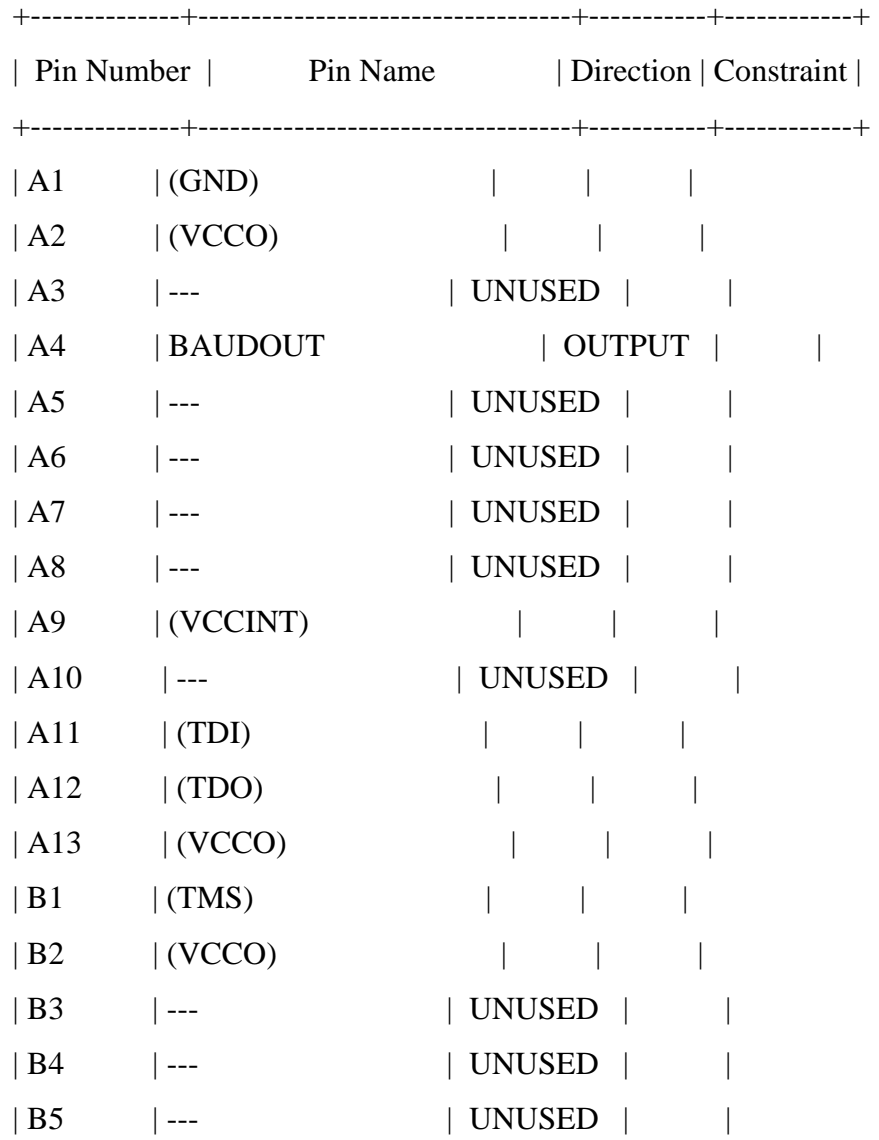

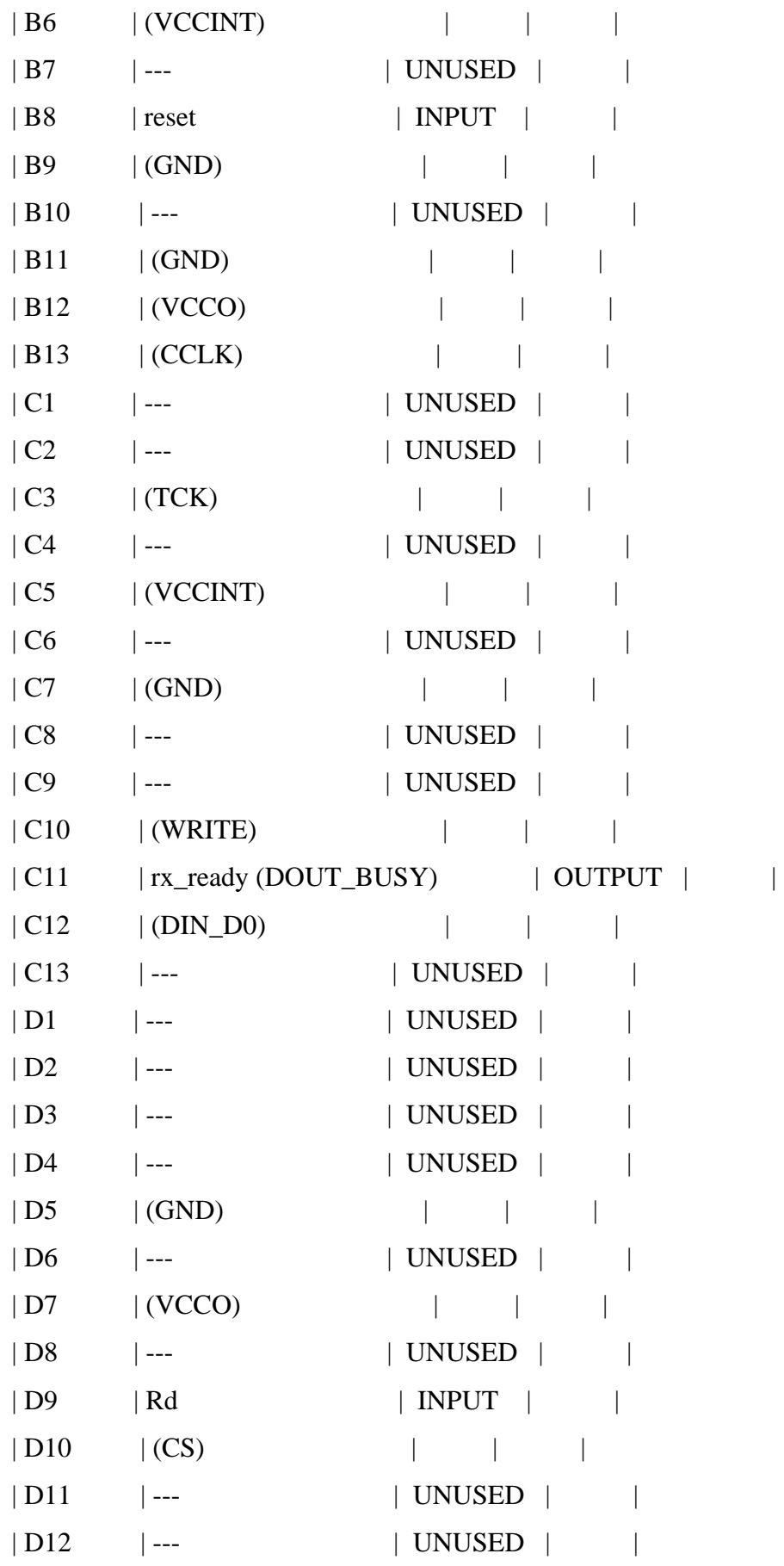

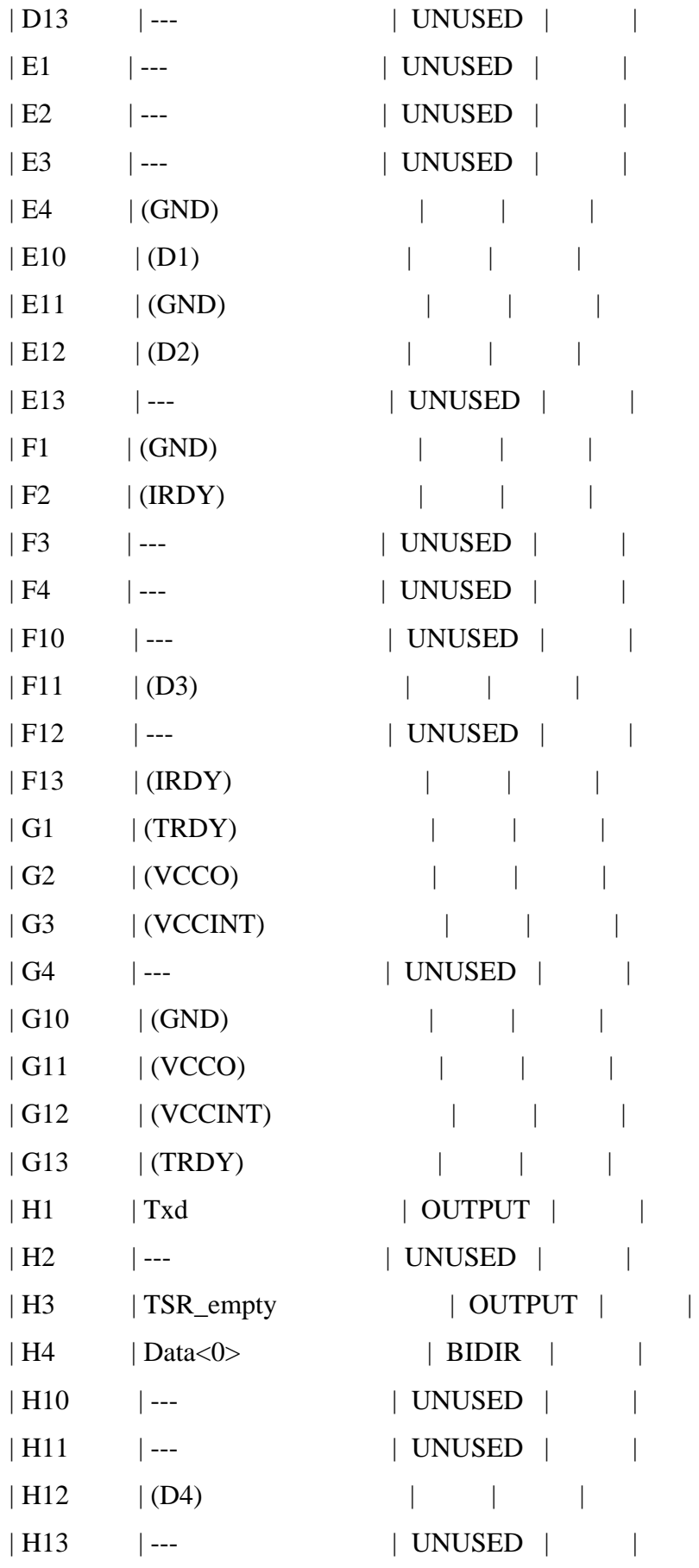

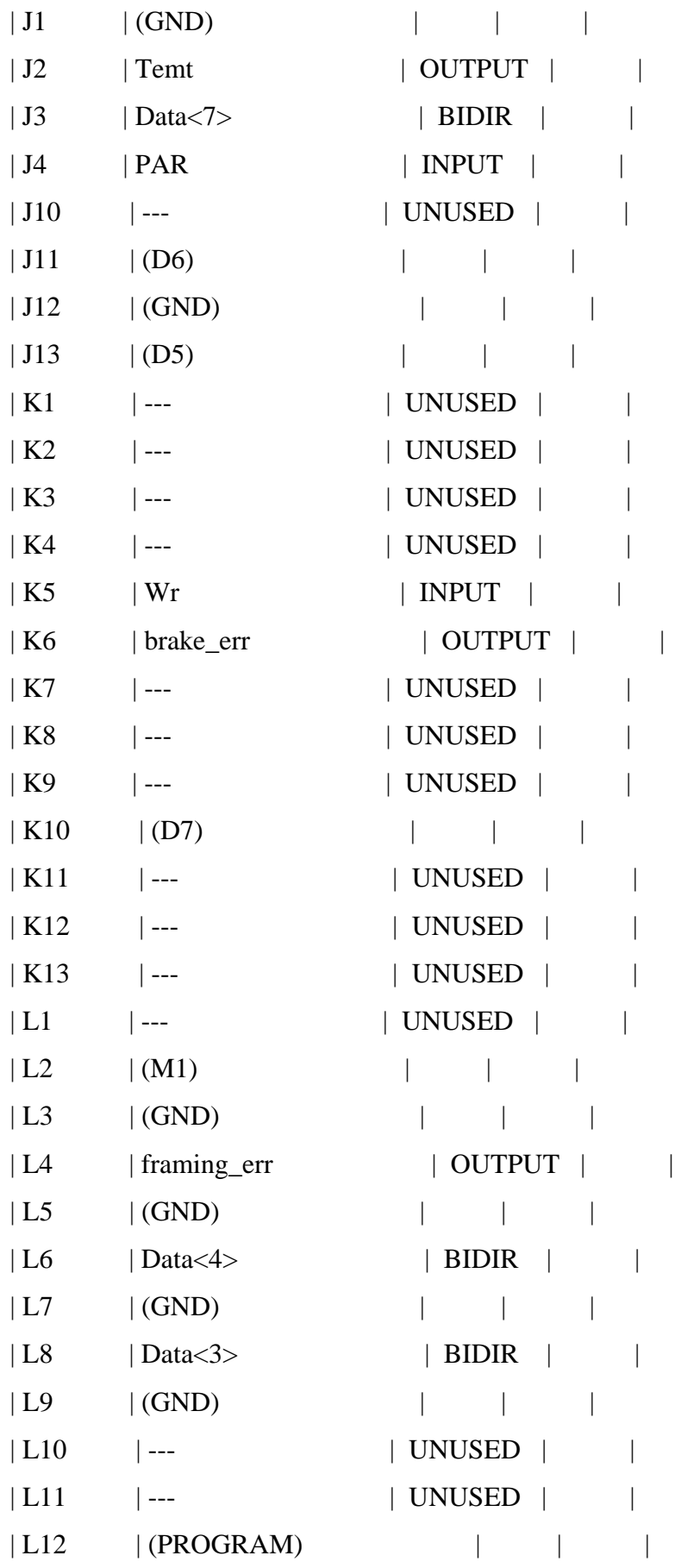

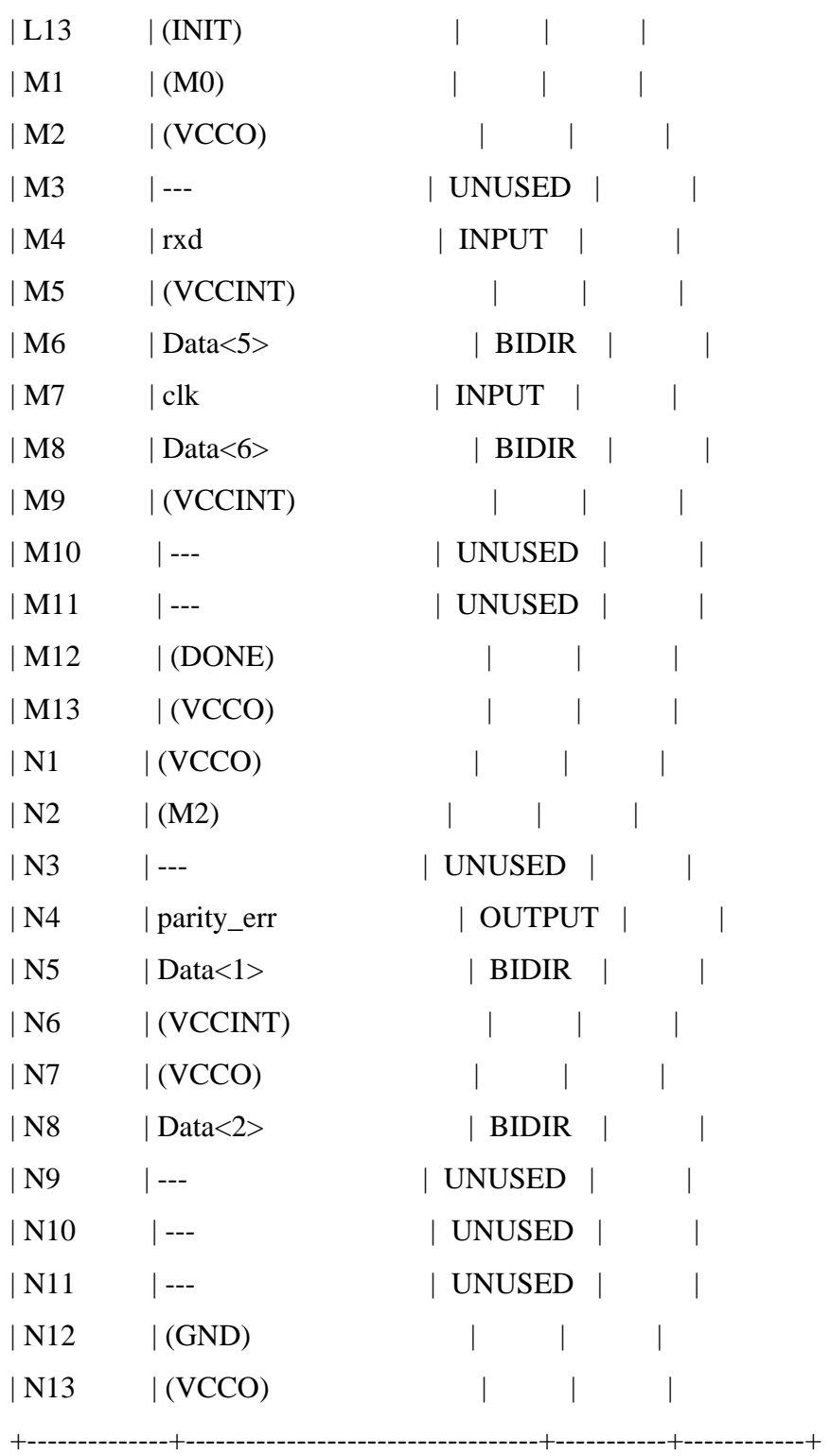

## **Post Layout Timing Report**

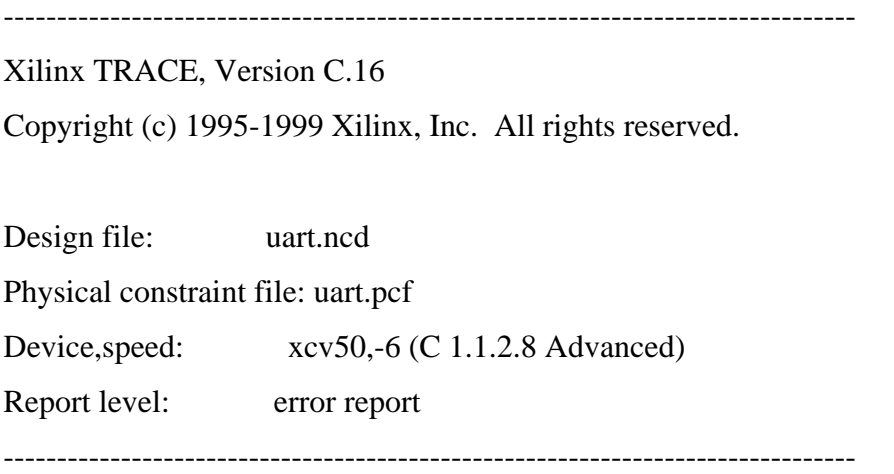

WARNING:Timing - No timing constraints found, doing default enumeration.

--------------------------------------------------------------------------------

========================================================================= Timing constraint: Default period analysis 2248 items analyzed, 0 timing errors detected. Minimum period is 8.307ns. Maximum delay is 13.836ns. --------------------------------------------------------------------------------

=========================================================================

Timing constraint: Default net enumeration

269 items analyzed, 0 timing errors detected.

Maximum net delay is 6.689ns.

All constraints were met.

#### Data Sheet report:

-----------------

All values displayed in nanoseconds (ns)

Setup/Hold to clock clk

---------------+------------+------------+

| Setup to | Hold to |

 $\text{Source Pad} \mid \text{clk} (\text{edge}) \mid \text{clk} (\text{edge}) \mid$ 

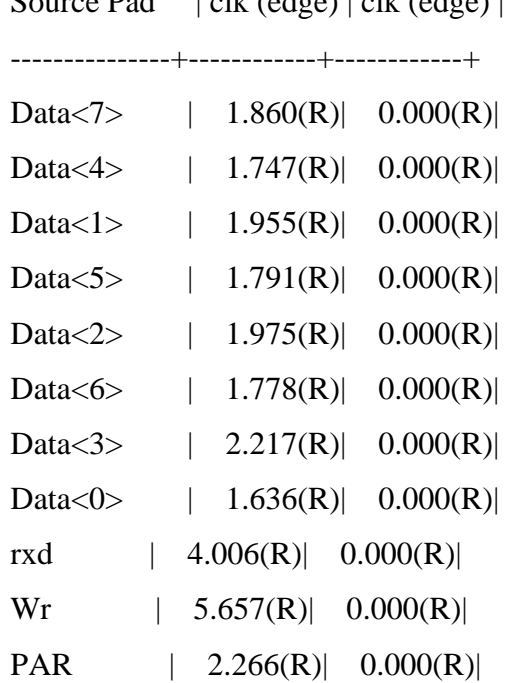

---------------+------------+------------+

Clock clk to Pad

---------------+------------+ | clk (edge) | Destination Pad| to PAD | ---------------+------------+ Temt | 10.626(R)| Data<7> | 11.175(R)| brake\_err | 10.310(R)| Data<4> | 10.646(R)| parity\_err | 10.187(R)| framing\_err | 10.594(R)|

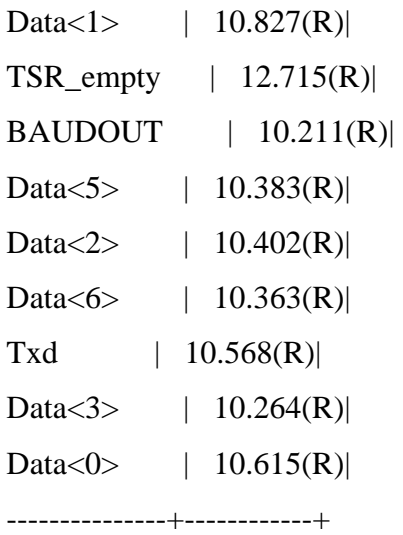

### Clock to Setup on destination clock clk

---------------+---------+---------+---------+---------+

 | Src/Dest| Src/Dest| Src/Dest| Src/Dest| Source Clock |Rise/Rise|Fall/Rise|Rise/Fall|Fall/Fall| ---------------+---------+---------+---------+---------+ clk | 8.299| | | | ---------------+---------+---------+---------+---------+

#### Pad to Pad

---------------+---------------+---------+

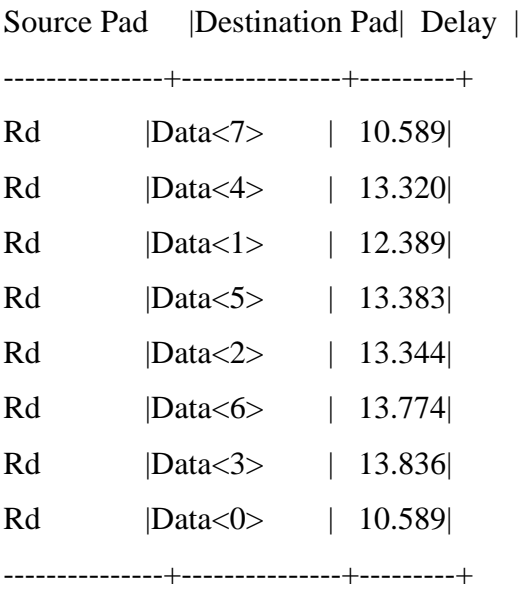

Timing summary:

---------------

Timing errors: 0 Score: 0

Constraints cover 2248 paths, 269 nets, and 1034 connections (100.0% coverage)

Design statistics:

 Minimum period: 8.307ns (Maximum frequency: 120.380MHz) Maximum combinational path delay: 13.836ns Maximum net delay: 6.689ns

Analysis completed Tue Jun 20 03:20:46 2006

--------------------------------------------------------------------------------

## **Placement and Routing in FPGA**

The FPGA Editor is a graphical application for displaying and configuring Field Programmable Gate Arrays (FPGAs). You can use this application to place and route critical components before running the automatic place and route tools on your design. You can also use the FPGA Editor to manually finish placement and routing if the routing program does not completely route your design.

The FPGA Editor requires a Native Circuit Description (NCD) file. This file contains the logic of your design mapped to components (such as CLBs and IOBs). In addition, the FPGA Editor reads from and writes to a Physical Constraints File (PCF).

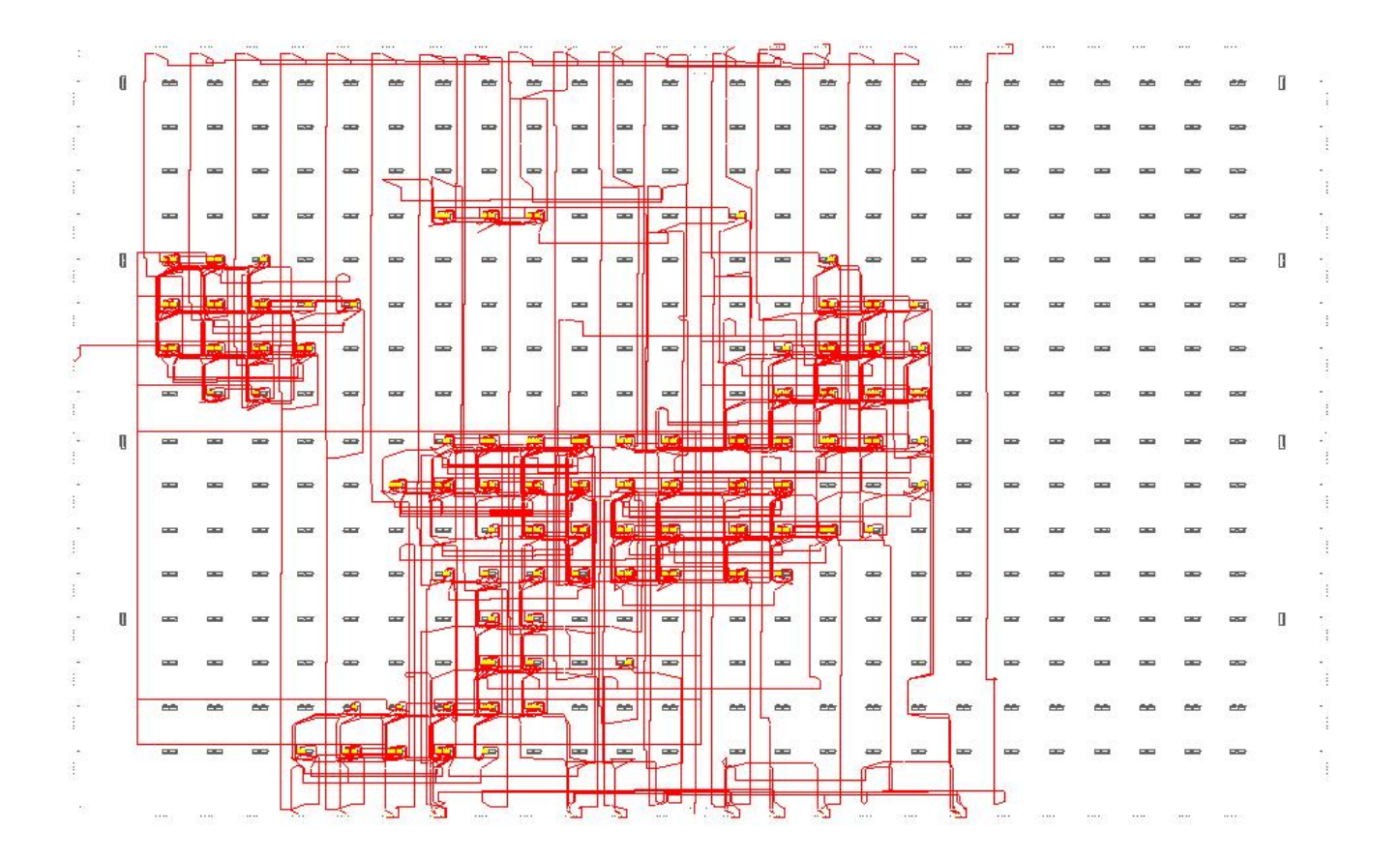

**Placement and Routing in FPGA(V50CS144)**
## **Floor Planner**

The Floorplanner is a graphical placement tool that allows you to manually or automatically place logic from a mapped design (NCD file) into a floorplan of the selected FPGA.

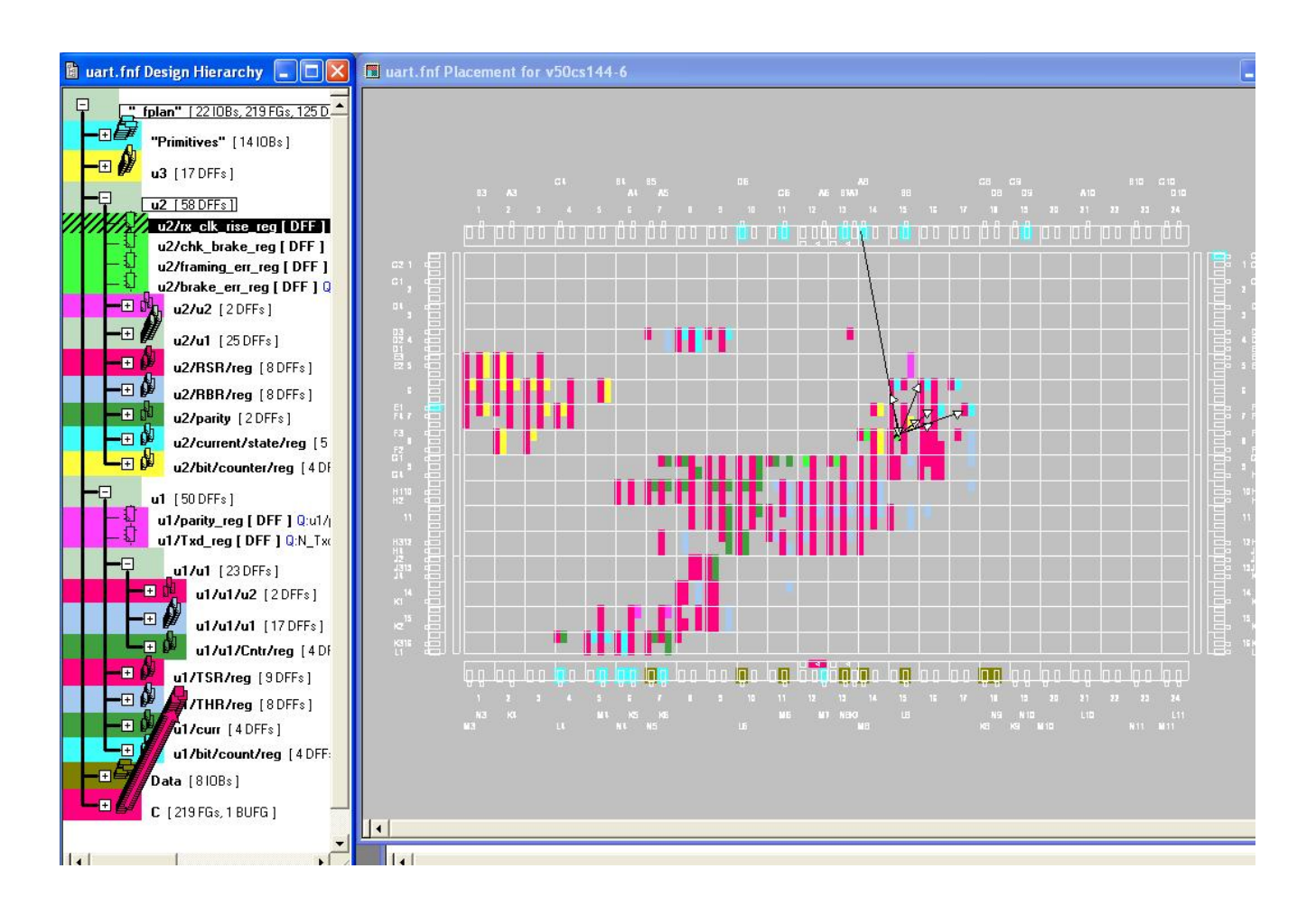

**FloorPlan of FPGA(V50CS144)** 

This project was very enriching, from the beginning to the end, right through the tests with the softwares and finally the work at the laboratory with sophisticated tools.

Despite the tests couldn't take place with the logic analyzer, this brought us some new knowledge with new professional and interesting tools such as Xilinx.

We achieved an efficient design which is working in simulation mode. Any improvements in this project, which can be thought about, could be applied in future.

## **References**

Bhaskar, J. *VHDL Primer,* 3rd ed., Pearson Education Asia, 2001.

Perry, Douglas L., *VHDL*, 3<sup>rd</sup> ed., Tata McGraw Hill, 2001.

Navabi, Zainalabedin, *VHDL Analysis and Modelling of Digital Systems,* 2nd ed., McGraw Hill, 2001.

Gaonkar, Ramesh S., *Microprocessor Architecture, Programming, and Application*, 2<sup>nd</sup> ed. New Age International Publishers, 1996.

OKI Semiconductors, Universal Synchronous Asynchronous Receiver Transmitter, January 1998.

HARRIS Semiconductors, 82C50A CMOS Asynchronous Communication Element, March 1997.